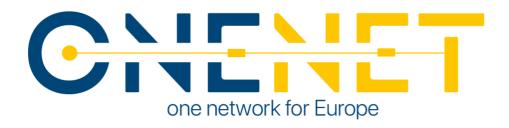

# Report on decentralized edge-level middleware for scalable platform agnostic data management and exchange D6.1

#### **Authors:**

Apostolos Kapetanios (ED)

Konstantinos Kotsalos (ED)

Ferdinando Bosco (ENG)

Helias Karagozidis (ED)

Madalena Lacerda (E-REDES)

Juan Galeano (RWTH)

Magda Foti (UBI)

Thanasis Chouliaras (UBI)

Anastasis Tzoumpas (UBE)

Vassilis Sakas (ED)

| Responsible Partner                    | EUROPEAN DYNAMICS  Vassilis Sakas (ED) - Date: 02/02/2023  Rogiros Tapakis (CTSO) - Date: 02/02/2023  Maria Papadimitriou (CINT) - Date 30/01/2023 |  |
|----------------------------------------|----------------------------------------------------------------------------------------------------|--|
| Checked by WP leader                   |                                                                                                    |  |
| Verified by the appointed<br>Reviewers |                                                                                                    |  |
| Approved by Project<br>Coordinator     | Padraic McKeever (Fraunhofer) – Date: 03/02/2023                                                                                                   |  |
| Dissemination Level                    | Public                                                                                                    |  |

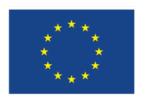

This project has received funding from the European Union's Horizon 2020 research and innovation programme under grant agreement No 957739

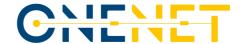

#### **Issue Record**

| Planned delivery date   | 31/01/2023           |
|-------------------------|----------------------|
| Actual date of delivery | 03/02/2023           |
| Status and version      | V1.0 – Final Version |

| Version | Date       | Author(s)       | Notes                                                            |  |
|---------|------------|-----------------|------------------------------------------------------------------|--|
| V0.0    | 21.12.2022 | ED              | First version                                                    |  |
| V0.1    | 9.1.2023   | ED-RWTH-E-REDES | Added Chapters 2 (and ex-3)                                      |  |
| V0.2    | 16.1.2023  | ED-ENG-UBE-UBI  | Added Chapter 3 (merged Ch.2 and ex-3 from previous version)     |  |
| V0.3    | 23.1.2023  | ED              | General editing                                                  |  |
| V0.4    | 25.1.2023  | ED              | Homogenised version for review                                   |  |
| V0.5    | 30.1.2023  | ED              | Editing, errors correction                                       |  |
| V1.0    | 02.02.2023 | ED              | Added Annex, Editing in accordance with comments from reviewers. |  |

#### Disclaimer:

All information provided reflects the status of the OneNet project at the time of writing and may be subject to change. All information reflects only the author's view and the Innovation and Networks Executive Agency (INEA) is not responsible for any use that may be made of the information contained in this deliverable.

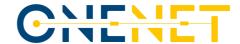

#### **About OneNet**

The project OneNet (One Network for Europe) will provide a seamless integration of all the actors in the electricity network across Europe to create the conditions for a synergistic operation that optimizes the overall energy system while creating an open and fair market structure.

OneNet is funded through the EU's eighth Framework Programme Horizon 2020, "TSO – DSO Consumer: Large-scale demonstrations of innovative grid services through demand response, storage and small-scale (RES) generation" and responds to the call "Building a low-carbon, climate resilient future (LC)".

As the electrical grid moves from being a fully centralized to a highly decentralized system, grid operators have to adapt to this changing environment and adjust their current business model to accommodate faster reactions and adaptive flexibility. This is an unprecedented challenge requiring an unprecedented solution. The project brings together a consortium of over 70 partners, including key IT players, leading research institutions and the two most relevant associations for grid operators.

The key elements of the project are:

- Definition of a common market design for Europe: this means standardized products and key parameters for grid services which aim at the coordination of all actors, from grid operators to customers;
- 2. Definition of a Common IT Architecture and Common IT Interfaces: this means not trying to create a single IT platform for all the products but enabling an open architecture of interactions among several platforms so that anybody can join any market across Europe; and
- 3. Large-scale demonstrators to implement and showcase the scalable solutions developed throughout the project. These demonstrators are organized in four clusters coming to include countries in every region of Europe and testing innovative use cases never validated before.

Copyright 2023 OneNet

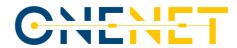

## **Table of Contents**

| 1 Introdu | ction    |                                                                                     | 9         |
|-----------|----------|-------------------------------------------------------------------------------------|-----------|
| 1.1       | -        | OneNet scope                                                                        | 9         |
| 1.2       | 2        | Report Outline                                                                      | 10        |
| 1.3       | 3        | Task 6.1 Decentralized edge-level middleware for scalable platform agnostic data ma | anagement |
| and ex    | chan     | ge                                                                                  | 10        |
| 2 OneNet  | dece     | ntralized edge-level middleware on OneNet Reference Architecture                    | 11        |
| 2.1       | =        | Introduction                                                                        | 11        |
| 2.2       | !        | Semantic Interoperability orchestration                                             | 14        |
| 3 The One | eNet (   | Connector                                                                           | 17        |
| 3.1       | -        | Introduction                                                                        | 17        |
| 3.2       | <u>!</u> | OneNet Connector Architecture                                                       | 17        |
| 3.3       | 3        | OneNet GUI & Enhancements                                                           | 18        |
| 3.4       | ļ        | OneNet Connector Data App                                                           | 19        |
| 3.5       | ;        | FIWARE and IDS based Components                                                     | 21        |
| 3.6       | <b>;</b> | REST-APIs                                                                           | 23        |
| 3.7       | ,        | Updates from the previous version                                                   | 23        |
|           | 3.7.1    | Updated architecture description                                                    | 24        |
|           | 3.7.2    | Authentication – IDM                                                                | 24        |
|           | 3.7.3    | Local APIs Implementation                                                           | 25        |
|           | 3.7.4    | Packaging and deployment                                                            | 28        |
| 4 OneNet  | t Conr   | nector Deployment                                                                   | 30        |
| 4.1       | -        | Introduction                                                                        | 30        |
| 4.2       | <u>!</u> | Prerequisites and Installation                                                      | 30        |
|           | 4.2.1    | For Windows server                                                                  | 31        |
|           | 4.2.2    | For Linux server                                                                    | 32        |
| 4.3       | 3        | OneNet Container's Installation on Docker                                           | 33        |
| 4.4       | ļ        | OneNet Local Application installation                                               | 34        |
|           | 4.4.1    | Installation instructions                                                           | 34        |
|           | 4.4.2    | Local Applications subscription To the Central Registry                             | 36        |
| 5 Current | and I    | Future development                                                                  | 37        |
| 6 Referen | ices     |                                                                                     | 46        |
| 7 ANNEX   | – Gra    | phical User Interface (GUI) Manual – v2.0                                           | 47        |
| 7.1       | =        | Guide for admin roles                                                               | 47        |
| 7.2       | <u>!</u> | Data profile manager                                                                | 49        |

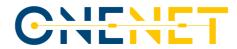

| 7.3 C | DieNet users            | 50 |
|-------|-------------------------|----|
| 7.3.1 | Accessing OneNet GUI    | 51 |
| 7.3.2 | Main screen             | 52 |
| 7.3.3 | Services                | 52 |
| 7.3.4 | Requests                | 55 |
| 7.3.5 | My subscriptions        | 56 |
| 7.3.6 | Data exchanges          | 57 |
| 7.3.7 | Data Exchanges Timeline | 60 |
| 7.3.8 | Connector Settings      | 61 |
| 7.3.9 | Documents & Downloads   | 61 |

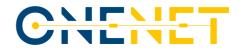

# List of Abbreviations and Acronyms

| Acronym  | Meaning                                        |
|----------|------------------------------------------------|
| Al       | Artificial Intelligence                        |
| API      | Application Programming interface              |
| CIM      | Common Information Model                       |
| DB       | Database                                       |
| DDEP     | DSO Data Exchange Platform                     |
| DEP      | Data Exchange Platform                         |
| DoA      | Description of Action                          |
| DSO      | Distribution System Operator                   |
| ECC      | Execution Core Container                       |
| FTC      | FIWARE TRUE (TRUsted Engineering) Connector    |
| GUI      | Graphical User Interface                       |
| IDS      | International Data Spaces                      |
| IDSA     | International Data Space Association           |
| IoT      | Internet of Things                             |
| JSON     | JavaScript Object Notation                     |
| LD       | Linked Data                                    |
| NGSI-LD  | Next Generation Service Interfaces Linked Data |
| OAUTH    | Open Authorisation                             |
| OIDC     | OpenID Connect                                 |
| RBAC     | Role Based Access Control                      |
| REST API | Representational State Transfer API            |
| RTM      | Requirements Traceability Matrix               |
| SO       | System Operator                                |
| SSL      | Secure Sockets Layer                           |
| SSO      | Single Sign-on                                 |
| SUC      | System Use Case                                |
| TDEP     | TSO Data Exchange Platform                     |
| TSO      | Transmission System Operator                   |
| UC       | Use Case                                       |
| UI       | User Interface                                 |
| URL      | Uniform Resource Locator                       |
| XML      | Extensible Markup Language                     |
| URN      | Uniform Resource Name                          |

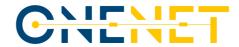

# List of Figures

| Figure 1 WPs interdependencies                                      | 9  |
|---------------------------------------------------------------------|----|
| Figure 2 OneNet Reference Architecture                              | 12 |
| Figure 3 OneNet Interoperable network concept [2]                   | 13 |
| Figure 4: OneNet Connector Architecture                             | 17 |
| Figure 5: Create Entity - Sequence Diagram                          | 20 |
| Figure 6: Registration - Sequence Diagram                           | 20 |
| Figure 7: Get Entity - Sequence Diagram                             | 21 |
| Figure 8: IDS based TRUE Connector [10]                             | 22 |
| Figure 9: Updated Connector Architecture                            | 24 |
| Figure 10: OneNet Swagger                                           | 25 |
| Figure 11: OneNet Login Page                                        | 26 |
| Figure 12: Consume Data                                             | 27 |
| Figure 13: Provide Data                                             | 27 |
| Figure 14: Offered Services                                         | 28 |
| Figure 15: OneNet Connector packaging and deployment approach       | 29 |
| Figure 16 Launching Docker (Windows Server)                         | 31 |
| Figure 17 Docker Successfully Started (Windows Server)              | 31 |
| Figure 18 OneNet Login Screen                                       | 34 |
| Figure 19 Useful Documents                                          | 34 |
| Figure 20 Click & Run                                               | 35 |
| Figure 21 Application running                                       | 35 |
| Figure 22 Local Applications subscription                           | 36 |
| Figure 23 Administrator's menu                                      | 47 |
| Figure 24 Data profile manager menu                                 | 49 |
| Figure 25 Semantic definition of a cross-platform service           | 50 |
| Figure 26: Key concept for exchanging data through OneNet Connector | 51 |
| Figure 27 Comments to admin screen                                  | 53 |
| Figure 28 Data Exchanges Timeline.                                  | 60 |
|                                                                     |    |
| List of Tables                                                      |    |
| Table 3.1: OneNet Connector REST APIs                               | 23 |
| Table 5.1: Functional Requirements                                  | 37 |
|                                                                     |    |

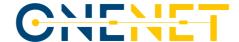

### **Executive Summary**

One of the most important aspects of the OneNet network of platforms is to present how specific concepts developed and involved through WP5 and WP6 can help to define a Reference Architecture; assuring a decentralised system that can easily connect any flexibility platform, enabling various energy stakeholders to exchange data in a secure and reliable way. The basic parameters of this design are:

- A consideration of requirements, functional and technical specifications, together with interoperable and standardized interfaces for the creation of an open scalable decentralized interconnection of platforms, in a technology-agnostic way.
- An adaptable and flexible Reference Architecture, with specific quality attributes and capabilities that combines IDS and FIWARE design concepts.
- A categorisation of Services ("Cross-Platform Services") and Data ("Business Objects") that can serve
  the standardisable (yet configurable) transactions among stakeholders served by frameworks and
  tools which ensure compliance with legal, regulatory, and cyber-security requirements of the
  system.
- The support of the OneNet concept by developing a series of components/tools which are fully
  integrated, adhere to the Reference Architecture and all together constitute the OneNet data
  sovereignty-preserving framework.
- Semantics layer interface able to support the definition of data sharing requirements and how these will be implemented in the components of the system.

Based on the above parameters, the first release of the OneNet Reference Platform implementation was delivered in July 2022 providing its basic communication capabilities; an easy-to-install Connector, common for any stakeholder, deployed in each platform/stakeholder's environment that identifies each participant and enables the exchange of data between them. The present report aims to present in a clear and concise manner the technical characteristics of the next version of the OneNet Connector, as required by the basic objectives of Task 6.1. It also aims to showcase the development of a decentralized edge-level middleware which will be used as a middleware layer on top of the common IT infrastructure, enabling the exchange of information between all assets and various components fully integrated in the OneNet Interoperable Network of Platforms.

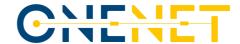

#### 1 Introduction

#### 1.1 OneNet scope

The OneNet system creates a fully replicable, open, flexible, and scalable architecture that enables the whole European electrical system to operate as a single efficient platform in which a variety of markets allow the universal participation of stakeholders regardless of their physical location, at every level from small consumer to large producers. Also, by clearly defining stakeholder interactions and bringing all possible data exchanges to a European level of harmonization, it will fully unlock energy markets at every level and expand the possibilities for a real commercial exploitation. Tangible results presented in D6.5 "OneNet Reference Platform First Release" (August 2022) [7] are:

- A secure and reliable way for the energy stakeholders to exchange data and information;
- A data management framework able to support flexibility markets, but also monitor and optimize the overall European electrical infrastructure, supported by a new set of customer-centric business models;
- A clear and open architecture based on IDS and FIWARE technology enablers that enables any player to
  participate in innovative market structures which also integrate the grid and market operation for TSO and
  DSO.

According to OneNet Description of Action (DoA), WP6 contributes to the development of the OneNet system, starting from the design of the OneNet Reference Architecture described in D5.2 and all the necessary requirements and specification provided in the other WP5 tasks. In addition, the WP6 also performs monitoring and evaluation activities during the integration and execution phase, specifically focused on the compliance with the OneNet Reference Architecture and the Cybersecurity aspects.[1][2].

#### **WPs Interactions**

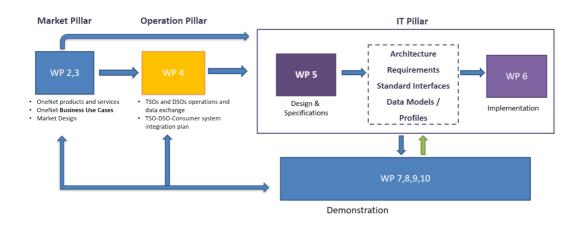

Figure 1 WPs interdependencies

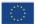

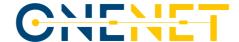

#### 1.2 Report Outline

This report has the following structure:

- Chapter 2 presents the information sharing management framework as part of the OneNet Connector
  implementation, focusing on the interaction of the Connector and the other components. It also
  presents the semantic interoperability orchestration guidelines taking into consideration the IDS and
  FIWARE design as they are visualised by the Cross-Platform Services and business objects.
- **Chapter 3** presents the generic technical characteristics and architecture of the current version of the OneNet Connector focusing on the updates from the previous version.
- Chapter 4 presents the deployment guide of the OneNet Connector.
- Chapter 5 is listing the predicted updates which will be included in the final version of the middleware.
- Chapter 6 concludes the report

The ANNEX chapter presents the current version of the GUI Manual

# 1.3 Task 6.1 Decentralized edge-level middleware for scalable platform agnostic data management and exchange

The basic objective of Task 6.1 is to create a decentralized edge-level middleware layer to enable the exchange of information between all assets and various components that will be integrated in the OneNet Interoperable Network of Platforms

The edge-level middleware includes the following modules:

- Interfaces between involved actors to enable the handling and management of data;
- Semantics layer interface able to support the definition of data sharing requirements and how these will be implemented in the components of the system;
- Data Quality and harmonisation module with a capability to "tag" exchanged datasets with specific parameters as metadata;
- The Linked Data (LD) Context Broker responsible for information context management;
- The Clearing house and Usage Control modules responsible for the data exchange process logging and exchange process policies (contracts) between data produces and consumer.

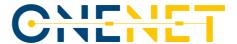

# 2 OneNet decentralized edge-level middleware on OneNet Reference Architecture

#### 2.1 Introduction

The OneNet decentralized middleware, which is one of the core components of the OneNet Framework, acts as an information-sharing management framework. The OneNet Framework is composed of different components that enable the process of managing and sharing information in a controlled and administrative environment. It is important to remark that this framework does not have access to the data shared by the OneNet participants, nor does it forward or process such data. In this way, the owners of the data can have total control of the sovereignty of their data. The OneNet Decentralized Middleware plays the role of orchestrating certain processes such as the identity management, data catalogue (including the administration of OneNet Cross-Platform Services list), data quality process, logging processes and data access policies (including connector's discoverability based on meta-data information).

To accomplish the objectives of the OneNet platform, a series of components were established as being needed. This chapter explains the different components of the OneNet Framework modelled in the Reference Architecture and the way they have been implemented, from the concepts to the interactions between them.

#### **OneNet Decentralized Middleware**

A goal of the OneNet project is to provide a fully decentralized P2P architecture that can be applicable to build a distributed system for interoperability. The latter is achieved with the local deployment of OneNet Connector in conjunction with the OneNet decentralized Middleware as an orchestrator of the evolving OneNet ecosystem. This approach allows the local deployment of OneNet Connector in third party platforms enabling their participation into the OneNet ecosystem. Figure 2 presents the first result of OneNet fully decentralised architecture, where the OneNet Connector opens a channel to an interoperable network for data providers and consumers. The OneNet middleware was implemented considering the main principles of the IDSA Reference Architecture Model [12]. Its implementation was done by providing a GUI with authentication and defined data access policies to enable the different actors to access the services and available data catalogues, to act as subscribers or providers according to the necessity of each participant.

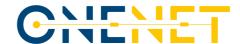

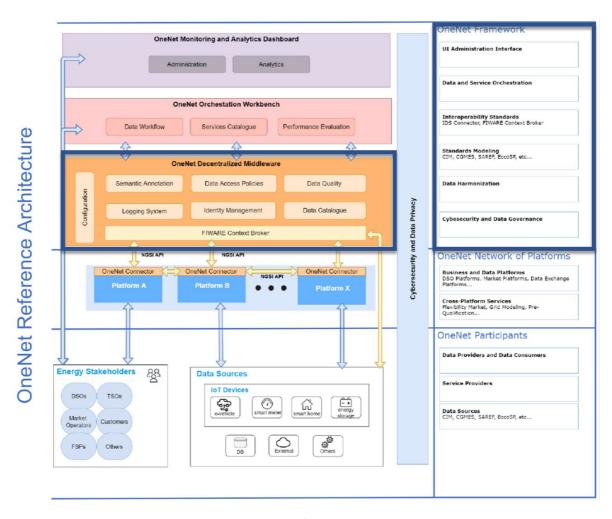

Figure 2 OneNet Reference Architecture

A second important aspect that needed to be covered during this interoperability is the suggestion to standardise a set of services (i.e., Cross-Platform Services) and then, assign harmonized data profiles to such services to ease OneNet participants communication (as per Appendix of D5.6 [6]). For this aspect, another interface was implemented to show the different participants the form that the data has and how it can be translated or matched to their own requirements and, in this way, also incorporated into their normal business operations. Within this, there was created a semantic interface layer inside the services catalogue in which the best practices to use the data are shown and the providers can define or adapt their data to these descriptions. In other words, and from another perspective, with this layer defining the data schema and the instances of data, the user, when consuming the data will be able to understand what kind of harmonized data can be provided among each specific Cross-Platform Service. Proper rules for data quality can be assigned for each service, yet those are not qualified at the Connector but rather it is up to the consumer to examine the context of the data source retrieved. Figure 3 below visualises the OneNet Interoperable Network Concept.

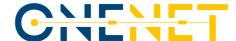

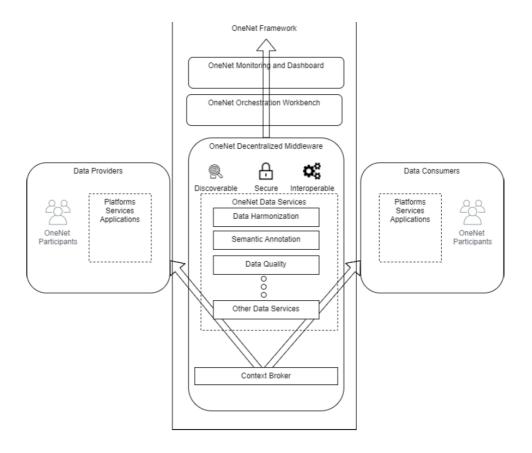

Figure 3 OneNet Interoperable network concept [2]

#### **OneNet Orchestration workbench**

This component is defined by Deliverable 5.3 [3] as mandatory, and certainly, it is a very important element to support the integration and evaluation of the shared services. Its importance lies in providing a way for the participants to share their services according to the processes and data they have. The implementation of this component was done by providing an interface where the participants can find specific services that can be provided contained in an already established catalogue. After the identification of this service, the participant can define the data schema or even an instance of the data that will be provided. Another important functionality of this component is the evaluation of these shared services by providing indicators of the entities that the user is consuming and providing, and about the services, categorized in offered, subscribed, or pending subscription requests. These indicators are important to evaluate the use and to be able to scale or identify possible extensions of modules or new requirements of the system functionalities

#### **OneNet Monitoring and Analytics Dashboard**

The function of this component is to provide an interface to analyse and monitor the health and status of the OneNet Network of Platforms and all its Participants and Components. The implementation considered Big

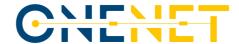

Data and AI techniques and functionalities with focus on the provision of scalable near real-time big dataenabled services wherever applicable.

#### 2.2 Semantic Interoperability orchestration

Semantic interoperability refers to the capability of different platforms (i.e. systems, devices, or software applications) to interpret and exchange data in a meaningful and consistent way. This capacity to understand the exchanged data regardless of their underlying architecture or design is important, since it allows different platforms to work together seamlessly and effectively, enabling the data to flow freely between them without manual intervention. A key factor to achieve semantic interoperability is through orchestration, which refers to the process of coordinating and managing the interactions between the different platforms to achieve a specific goal, which in this case is the transfer of data accurately within a defined context.

This section explains the approach that OneNet is using to implement these management tools to exchange resources more effectively and with this allowing the increase of productivity, cost saving and improvement of the decision-making capabilities. Standardization of the process, as described before, is an important component that was retrieved from Task 5.3 with the categorization and individualization of 58 Cross-Platform Services grouped into 10 categories, which are incorporated in the services-catalogue tool.

Chapter three of the Deliverable 5.3 [3] identified the Cross-Platform interoperability Services to be enabled by the OneNet System. This identification was based on the inputs from WP4 and Task 5.1 and Task 5.2. At the system level implementation, these defined Cross-Platform Services are contained in an interface with the Cross-Platform Services catalogue implemented as a starting point for the OneNet participants to provide a service. This previous statement means that the rule to start providing a new service is based on this definition of the Cross-Platform Services catalogue already established in the OneNet Framework.

As stated in the analysis reported in D5.2 [2] and then again remarked in D5.4 [4], the International Data Space (IDS) provided an adequate Reference Architecture model to base the development of OneNet Services. In the information layer, the conceptual representation of a digital resource can describe the model utilized for the implementation in the OneNet Semantic Interoperability Orchestration. Following the conceptual Representation of the Information Model with the help of the concerned hexagon (C-hexagon) important aspects to reach semantic interoperability can be implemented. This design follows the separation of concern principle, where each corner of the hexagon represents a distinguished concern contributing to the concept of the Digital Resource in the context of the International Data Spaces. In OneNet, some considerations of each concern to define the digital resources can be seen below:

- **The Content concern:** In the implementation, the resource is defined in a Business Object as data with specific types and formats and a sample is provided. In addition, the size and creation date are shown.
- **The Context concern:** Within the temporal and spatial aspects, the framework allows to know the timestamp and the sources of the data.

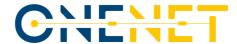

- **The Concept concern:** This element is covered and implemented by defining the data schema and a description of it through an interface.
- The Communication concern: To face this concern, the User interface provides an intuitive way to subscribe to new services and provide them. In addition, a RESTful API with different endpoints can be accessed with defined operations and messages.
- **The Commodity concern:** To address this concern, the resources follow a secure data access and policies, as also some restriction in the definition of services and data to be shared.
- **The Community of trust concern:** Each of the participants is evaluated and certified before being granted access to the trusted OneNet platform. The level of compliance for the evaluation and certification process (according to IDS rules) will be part of the implementation of the final OneNet framework version.

Inside the semantic interoperability implementation, the standardization of processes and data is a key factor, and data models are needed to accomplish it. Common Information Model (CIM) is an open standard which importance relies in the representation of common set of objects and relationships that encapsulate the information of different actors. It allows to give a shape to the data that are being produced in the standalone systems of each interested party. The development of a solution for semantic interoperability can be done using ontologies. SAREF4ENER¹ is an ontology to describe smart energy system and the devices, services and data used by then. SAREF4ENER was proven to be extended to CIM models, and an instance of this was done with the IEC 61850, which is a data standard recognized as a globally accepted solution in the power system automation domain. Furthermore, an extension of SAREF4ENER to include other CIM models can be done by extending it.

The CIM model IEC 62325-451<sup>2</sup> is a standard developed by the International Electrotechnical Commission (IEC) that specifies data models for representing data related to energy market communication. During the assessment by WP5 to understand the standards used by the different platforms, one of the most used CIM standards is identified to be the IEC 62325-451. An extension of SAREF4ENER to include the concepts and data elements defined in IEC 62325-451 can be accomplished by creating new classes and properties to represent the data in a way that conforms to the IEC standard.

However, not all the platforms will be using the standard at an early stage. Whenever CIM models are not applied, a different way to understand the data is needed. A Semantic Definition Layer using appropriate metadata provides better description of the exchanged datasets and helps overall in this area. Moreover, to cover the whole universe of platforms, an interface is implemented in the OneNet Framework to give the participants the possibility to define the data they have so other participants can consume it in a secure and meaningful way. This interface for defining the data of the participants provides the participants with the

<sup>&</sup>lt;sup>2</sup> https://webstore.iec.ch/publication/64428

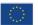

<sup>&</sup>lt;sup>1</sup> https://saref.etsi.org/saref4ener/v1.1.2/

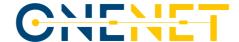

possibility to define the file schema, a sample of this schema, the profile format, and a description of this profile (e.g. URN). Furthermore, following the guidelines of the IDSA Reference Architecture Model, domain-specific explanations may be required to explain further terms and concepts. This semantic definition interface implemented in OneNet can be considered a tool to extend the core concepts and provide more information on data provided or requested.

Semantic interoperability is verified, for example, within the Portuguese demonstration (Task 9.2), that is focused on information exchange between the DSO and TSO for operational planning, through an approach quite similar to the Universal Market Enabling Interface (UMEI) concept, developed under the EUniversal project<sup>3</sup>, that combines different APIs in a standard, agnostic, adaptable and modular way. In the Portuguese demonstration, a DSO Data Exchange Platform (DDEP) and a TSO Data Exchange Platform (TDEP) are developed in a cloud environment, designed to implement easy machine-to-machine communication, bridging DSOs' and TSOs' on-premises data lakes (data layer) and linking them through a set of APIs. These APIs will make the proper link between the services to be developed and the web. For this purpose, a communication middleware is considered to link external entities to the operational layer of each DEP through the usage of REST APIs or the OneNet Connector. The data can be transferred either by JSON or XML depending on the System Use Case (SUC).

The format, fields, and type of data to be exchanged have been previously agreed upon by the two parties, and an automatic format and schema validation is foreseen within the interaction, to verify if the data is readable by the receiver, in accordance with what has been jointly agreed. Following this format and schema validation, if no valid match is found an error message is returned and logged into the database. With a correct validation, an acknowledgement message is sent, and the process continues to the following step.

<sup>&</sup>lt;sup>3</sup> https://euniversal.eu/project-description/

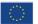

Copyright 2023 OneNet

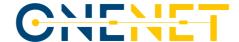

#### 3 The OneNet Connector

#### 3.1 Introduction

The OneNet Connector, as described in D5.2 [2], is the core component capable of enabling decentralized data exchanges in the OneNet ecosystem. The OneNet Connector is a deployment instance of the OneNet Decentralized Middleware and, once deployed and integrated within the platforms of each OneNet participant, it allows a trusted pan-European data space, defined as OneNet Network of Platforms, to be created. The development of the first and intermediate version of the OneNet Connector, guided in Task 6.1 meets all functional and non-functional requirements collected starting from the different use cases described in D5.1 [1] and D5.4 [4]. This chapter contains a general technical overview of the OneNet Connector based on the related Connector chapters of D6.5 [7], with the addition of the updates in the intermediate version.

#### 3.2 OneNet Connector Architecture

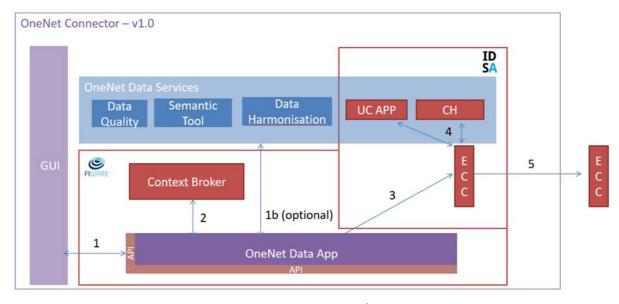

Figure 4: OneNet Connector Architecture

As shown in the Figure 4, which shows the overall OneNet Connector architecture, the Connector is composed of several components:

- GUI: is the graphic interface that allows to configure the OneNet Connector and use the main features. Each OneNet participant can access their own Connector's GUI once installed. The first version of the GUI includes:
  - Registration as data provider / consumer
  - Creation of new data offerings
  - Creation of data entities

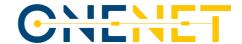

- Registration / consumption of data offerings and data entities
- OneNet Data App: provides integration APIs for both the GUI and external platforms. It is based on the NGSI standard for the implementation of APIs and for data exchange and in this first version it offers three main services:
  - Entity creation
  - Registration / Subscription
  - Data retrieving
- Context Broker: is the FIWARE component that manages the overall data exchange in the standard NGSI-LD format
- IDS based components: a series of components and tools, extended from the open-source TRUE Connector [10], that enable the IDS processes for the data exchange
  - Execution Core Container (ECC), has the task of implementing IDS-based data exchange processes
     (authentication, metadata exchange, access control, logging, etc. ...)
  - Clearing House, logging system of all data exchanges (not available in the first version but being integrated)
  - Usage Control App, module for verifying access and use of data (not available in the first version, but being integrated)
- OneNet Data services: additional data services provided by the OneNet Connector (additional information is provided in D5.3 [3]). They are not included in this first version.

#### 3.3 OneNet GUI & Enhancements

The new GUI provided in the intermediate version enables the OneNet users:

- To define certain configuration settings for the user and its OneNet Connector
- To streamline the Service Management (*Cross-Platform Services provision and subscription*) and the data exchange (*provision and consumption*).
- To use the OneNet Connector's APIs

A comprehensive presentation of the GUI in the form of a manual is presented in the Annex. The most recent version of the GUI user manual is accessible online through a dedicated menu item on the GUI. The following text reports a listing of the GUI enhancements in comparison with the first version as is documented in D6.5 [7].

- A new dashboard (entitled Data Exchanges Timeline) has been added which contains a timeline of activities providing useful information about the user data exchange history.
- A new card can be found in the dashboard, which is called Connector Check in the main screen, supporting the user in an automated manner to check if connector's configuration is correct. To this end, direct URL checking has been also added in this regard, as well.
- The OneNet Users has now the capability to send comments to the system administrator on the crossplatform services enabling their continuous update upon request.
- A specific menu for a dedicated account (i.e., for cross-platform services administrator) has been
  created to receive and manage the user's comments and accordingly make updates or even create new
  cross-platform services.
- In the Connector settings section, a new tab has been added which show to the data producer all the users who consume their data.
- The User can add a title to an offer service.

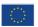

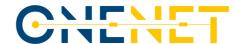

- Service Provider can deactivate a service.
- Pagination functionality has been added for the 'Provided Data' & 'Consumed Data' lists.
- The error messaging functionality has been enhanced.
- Several UI enhancements in performance, stability and security are part of the new Connector version. The general User Experience has been evolved.
- The User Interface can now be used also locally.

#### 3.4 OneNet Connector Data App

The main goal of the OneNet data app is to be the entry point of the OneNet Connector. In fact, it provides access to all the main features of the OneNet Connector, including those for data exchange, through standard interfaces based on REST API.

From a technical point of view, the OneNet Data App is developed using a Java Architectural Stack, based on Spring Boot [8] framework and a NoSql database, MongoDB [9].

All the services made available by the OneNet Data App can be used both from the GUI of the Connector and directly from the external platforms that need to be integrated with the OneNet Connector.

The new version of the OneNet Connector Data App implements three main interactions, is provided as a standard REST API and available using the GUI (see Annex) or the API interfaces directly.

These three interactions are:

- Create Entity: a data provider can create new entities within its own environment and makes them available to all the other OneNet Participants
- **Registration**: a data consumer can register to specific data entities for receiving data in automatic or manual way, after the acceptance of the data provider. The data consumer can register itself to many data providers and many data entities.
- **Get Entity**: the data consumer, after the registration, can retrieve specific data entity from the data provider.

For each interaction a high-level sequence diagram is reported below.

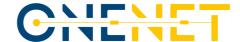

#### **Create Entity**

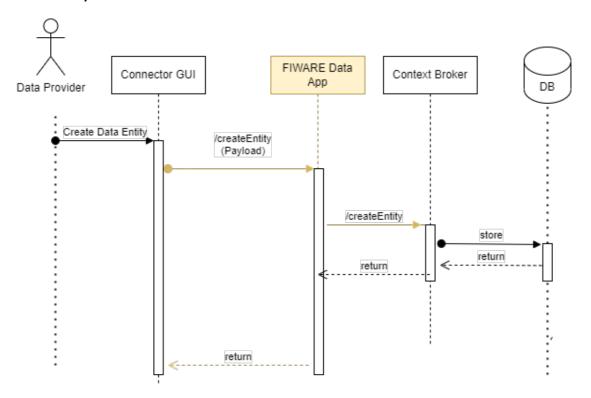

Figure 5: Create Entity - Sequence Diagram

#### Registration

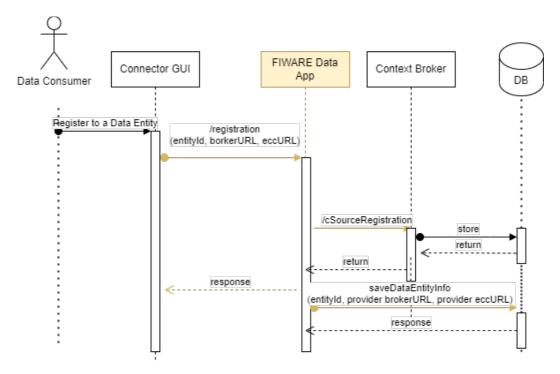

Figure 6: Registration - Sequence Diagram

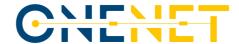

#### **Get Entity**

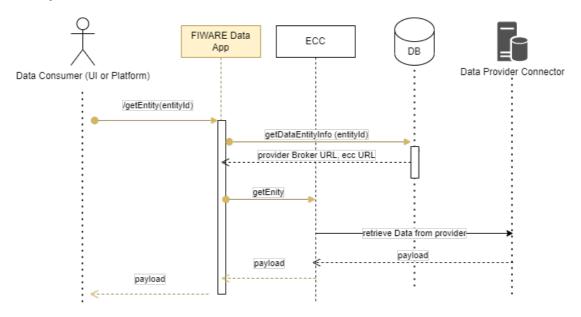

Figure 7: Get Entity - Sequence Diagram

#### 3.5 FIWARE and IDS based Components

The core implementation for handling the data exchange in the OneNet Connector leverages on the integration of FIWARE components (FIWARE Orion Context Broker, using NGSI-API) and the IDS Reference Model (IDS based Connector). FIWARE Orion Context Broker, is one of the core components of the FIWARE framework and implements the Next Generation Service Interface (NGSI) standard to implement data exchange mechanisms using standardised data models and interfaces. In the FIWARE framework, Orion Context Broker is a key service to ease the development and provisioning of smart and innovative applications that require context information and data stream management, processing, and exploitation. In the OneNet Connector implementation, the FIWARE Orion Context Broker-LD [11], which supports NGSI-LD and NGSI-v2 API, is in charge of managing all the data exchanges among the OneNet participants in a standardised way. The broker is integrated with the OneNet Data App and with the IDS based components using standardised NGSI APIs and supporting standardised data models based as described in D5.4 [4].

As described in D5.2 [2], the OneNet Architecture follows the IDS reference model for the implementation of a pan European data space, leveraging on existing standards and technologies, as well as governance models to facilitate secure and standardized data exchange and data linkage in a trusted business ecosystem. In the IDS reference model, the IDS Connector is a key component for implementing a European Data Space and the OneNet Connector implements an extended version of the IDS based TRUE (TRUsted Engineering) Connector [10] as shown in Figure 8. In this context the evolution of the TRUE Connector in the OneNet Connector allows

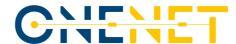

to implement a FIWARE-based Data Space, integrating the existing FIWARE Ecosystems in a plug-and-play mode enabling the creation and support of IDS ecosystems.

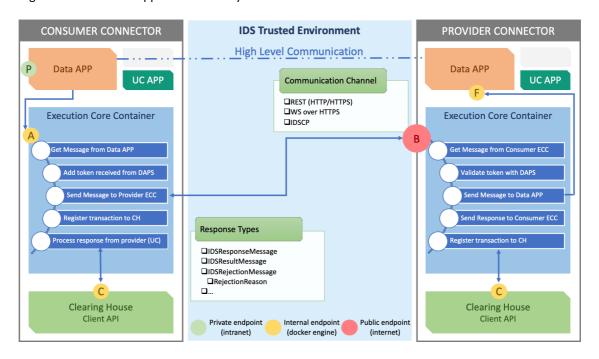

Figure 8: IDS based TRUE Connector [10]

The core of the IDS implementation of the OneNet Connector is the Execution Core container, that is compliant with the latest IDS specifications (IDS Info Model) and can be easily customized to fit a widespread number of scenarios.

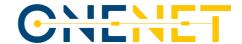

#### 3.6 REST-APIS

All the features made available in the OneNet Data App are provided through standard REST APIs. The APIs are available both for the Graphical User Interface and for the external platforms, to be used for the integration. The table below report a short description of the APIs exposed so far. A detailed and standardised OpenAPI<sup>4</sup> documentation is provided together with the software release.

Table 3.1: OneNet Connector REST APIs

| Name          | URL           | Method | Parameters            | Responses               |
|---------------|---------------|--------|-----------------------|-------------------------|
| Create Entity | /createentity | POST   | In Body (JSON format) | Success (200)           |
|               |               |        | payload: String       | Error (500)             |
|               |               |        |                       | Error Message - String  |
| Registration  | /registration | POST   | In Body (JSON format) | Success (200)           |
|               |               |        | entityId: String      | Success Message: String |
|               |               |        | eccUrl: String        | Error (500)             |
|               |               |        | brokerUrl: String     | Error Message: String   |
| Get Entity    | /getentity    | GET    | In <u>Request</u> :   | Success (200)           |
|               |               |        | entityId: String      | entity                  |
|               |               |        |                       | Error (500)             |
|               |               |        |                       | Error Message - String  |

#### 3.7 Updates from the previous version

The updates from the first version (D6.5 [7]) are summarised in the list below:

- Architectural update (inclusion of local APIs & GUI).
- Centralised authentication and identification management.
- Additional features and enhancement of the GUI.
- New APIs for the integration of the external platforms.
- New packaging and installation guidelines.
- List of issues and bugs solved/fixed.

<sup>&</sup>lt;sup>4</sup> https://swagger.io/specification/

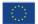

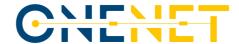

#### 3.7.1 Updated architecture description

The main update related to the OneNet Connector Architecture was the introduction of an additional layer which is the Local API Layer. In the previous version of the OneNet Connector the APIs exposed to the GUI and the external platforms was embedded in the OneNet FIWARE Data App, to provide an access to the FIWARE based functionalities (creation of an entity, subscription and retrieving of an entity). After a more detailed analysis, it was decided to decouple the API layer from the FIWARE Data App, to provide a more independent a generic access to all the features offered by the OneNet Connector. In fact, the new Local API Layer, which was deployed locally in the OneNet Participant environment, can act as interface for both the central features offered by the middleware (discover of sources and services, vocabularies, etc...) and the data exchange process, implemented in the FIWARE Data App. The specification of OneNet APIs is described in D5.5 [5]. The Figure 9, represents the updated version of the OneNet Connector architecture with the new Local API Layer.

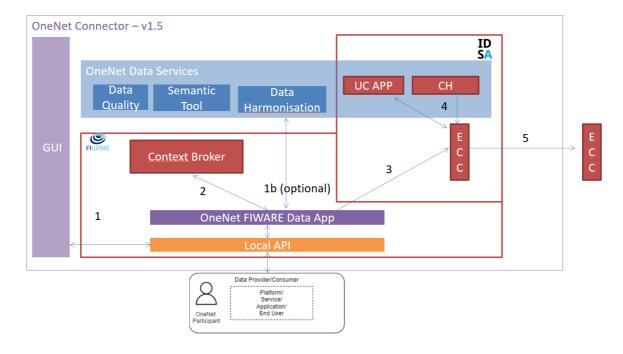

Figure 9: Updated Connector Architecture

#### 3.7.2 Authentication – IDM

KeyCloak<sup>5</sup> will be used as an Authentication/Authorization medium for common login. KeyCloak is an open-source software, widely adopted in EU projects, that enables Single Sign-On (SSO) with Identity and Access Management for modern applications and services. It is written in Java and supports several authentication protocols like: SAML 2.0, OpenID Connect (OIDC) and OAuth2.0. From a conceptual perspective, the purpose of

<sup>&</sup>lt;sup>5</sup> https://www.keycloak.org/

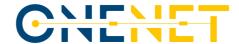

KeyCloak is to facilitate the authentication and authorization flows with applications or services and provide a common login page for users. The authentication of users will be done via KeyCloak, providing a common user base, login and authorization for dashboards and services This is done via OAUTH and OIDC protocols. During the implementation of the final version the focus will be the authorization fine tuning by setting specific roles (RBAC), the authorisation of resources, and the specification of realm access.

#### 3.7.3 Local APIs Implementation

#### 3.7.3.1. Provide & Consume Data through Rest API

The API Endpoints Swagger documentation can be accessed from the OneNet onenet-local-api Docker container on port 30001 using the address:

http://{server address}:30001/api/swagger-ui/index.html?configUrl=/api/v3/api-docs/swagger-config#/ or the localhost if accessed from the server where the docker containers are deployed: http://localhost:30001/api/swagger-ui/index.html?configUrl=/api/v3/api-docs/swagger-config#/

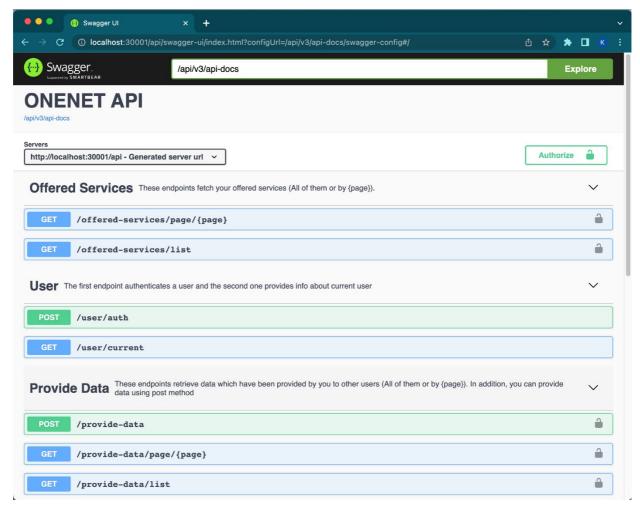

Figure 10: OneNet Swagger

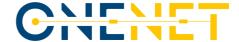

#### 3.7.3.2. Execution Steps

#### **Authenticate**

The first endpoint to Use is the POST /user/auth. On this endpoint the user can set the username & password to authenticate and receive a Jason web token (jwt) that will be used on the headers of all the other endpoints.

The username and password are the same that are used on the website <a href="https://onenet-ngsi-ld.eurodyn.com">https://onenet-ngsi-ld.eurodyn.com</a>.

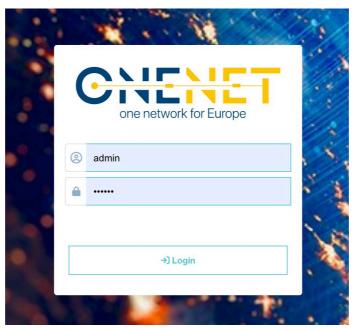

Figure 11: OneNet Login Page

#### **Consume Data**

• Get List of the data registries that you can Consume

Using the GET /consume-data/page/{page} endpoint the user can get a list of the registries of the available data to be consumed by the user that was authenticated. It is an endpoint like the Consume Data functionality on the Ui.

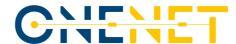

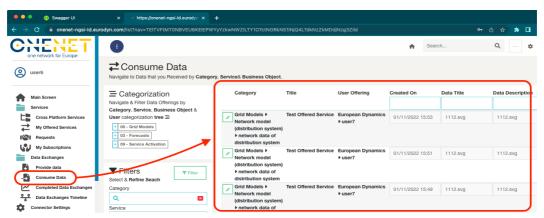

Figure 12: Consume Data

#### · Download the file by a registry id

Using the GET /consume-data/by-id?id={id} endpoint the user can get the actual file data by a registry id that was on the 2.1 registry's list.

#### **Provide Data**

#### · Get List of the data registries that you have provided

Using the GET /provide-data/page/{page} endpoint the user can get a list of the registries of the available data that he has already provided. It is an endpoint like the Provide Data functionality on the Ui.

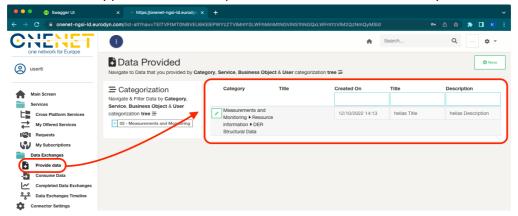

Figure 13: Provide Data

#### Provide a File to Other Users

Using the POST /provide-data/ endpoint the user can upload a file and provide it to other users. The Json body of that endpoint is as follows

```
"code": "registry entry code"

"title": "registry entry title",

"description": "registry entry description",

"filename": "ex. weather_data.xml",

"file": " file data in base 64 format",

"data_offering_id": "eada8855-cc36-4b2e-acf2-e5200a6069ae",
```

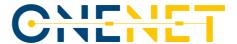

On the file field, the user must write the actual file to be provided. It must be a base64 string containing the contents of the file. The data\_offering\_id is the field that defines who is going to receive this file. It must be an id of the user's Offered Services. The users that are registered to that Offered Service id are going to receive this file.

#### Offered Services

Using the GET offered-services/page/{page} endpoint the user can get a list of the registries of his Offered Services. It is an endpoint like the "My Offered Services" functionality on the UI.

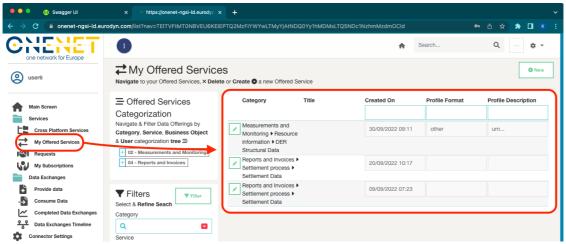

Figure 14: Offered Services

#### 3.7.4 Packaging and deployment

Another relevant update was provided from the packaging and deployment perspective. The updated version of the OneNet Connector is now compliant with the fully decentralized approach described in the OneNet Architecture, which is one of the conceptual pillars of the architecture itself.

In fact, the first version of the OneNet Connector was provided with a centralised Graphical User Interface and API interface, to facilitate the implementation and testing activities of the component itself.

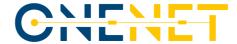

# OneNet Connector v1.5 OneNet Middleware GUI OneNet Connector DoneNet Connector Platform Environment OneNet Connector Platform Environment OneNet Connector Platform Environment OneNet Connector Platform Environment OneNet Connector Platform Environment OneNet Connector Platform Environment

Figure 15: OneNet Connector packaging and deployment approach

In the updated version of the OneNet Connector, the GUI is provided as a local instance of the Connector itself and packaged together the other local components. The GUI can contact both the OneNet Middleware for integrating some "centralised" feature (e.g., Data Catalogue, Identity Manager, etc...) and the local components deployed in the OneNet Participant local environment.

Figure 15 describes the different packaging and deployment approached used in the two versions of the OneNet Connector.

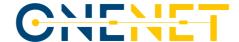

#### 4 OneNet Connector Deployment

#### 4.1 Introduction

The deployment of the OneNet Connector is possible through the software and the instructions that are available under https://github.com/european-dynamics-rnd/OneNet/tree/master.

The instructions for Deployment are available under

https://github.com/european-dynamics-rnd/OneNet/blob/master/README.md

As the development of the OneNet Connector is an ongoing process, deployment instructions might be updated. The above link will always lead to the latest version, indicating possible alterations/additions in comparison with previous versions. The Connector's S/W is being deployed through containerisation in a Docker environment. It can be deployed either under a Windows or a Linux server. Thus, the basic steps towards deployment (as they are in detail documented in the deployment guide) are:

- Install the Docker environment on a Windows or Linux Server
- OneNet Containers installation on Docker
- Central User Interface registration/configuration
- Network configuration

#### 4.2 Prerequisites and Installation

The hardware and operating system prerequisites are:

- A 2-core processor
- 4GB RAM Memory
- 50GB of disk space or more.

The software prerequisites include:

- Centos 7 or Windows Server Operative System (OS)
- docker and docker-compose.

OneNet software and its components will be delivered utilizing the Docker containers functionalities. Firstly, the Docker platform must be downloaded and installed accordingly to the OS of the server to host the deployment, as described in the following paragraphs.

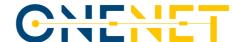

#### 4.2.1 For Windows server

- 1. Install Docker from <a href="https://hub.docker.com/?overlay=onboarding">https://hub.docker.com/?overlay=onboarding</a> (The user needs to create first an account on the same page)
- 2. After the installation if Docker has not started automatically open start Menu, the user shall type Docker and select the Docker icon that appears.

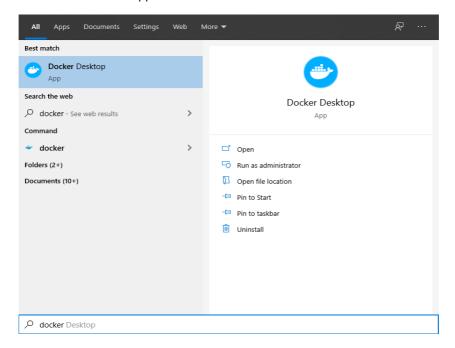

Figure 16 Launching Docker (Windows Server)

3. Docker may take some time to start. When it has successfully started the user should be able to see the icon on the bottom right of the screen

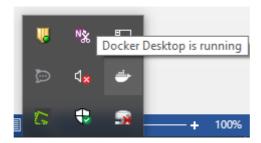

Figure 17 Docker Successfully Started (Windows Server)

#### **Troubleshooting**

- Docker: it requires specific support from the CPU, but most recent PCs should support it.
- Hyper-V should be installed and enabled in windows and Virtualization should be enabled in the BIOS.
   Please also consult the following page <a href="https://docs.docker.com/docker-for-windows/troubleshoot/#virtualization/">https://docs.docker.com/docker-for-windows/troubleshoot/#virtualization/</a>.

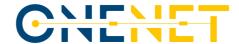

#### 4.2.2 For Linux server

1. Update the apt package index and install packages to allow apt to use a repository over HTTPS

#### For 64-bit version of CentOS type:

```
$ sudo yum update
$ sudo yum install \
apt-transport-https \
ca-certificates \
curl \
gnupg-agent \
software-properties-common
```

# For 64-bit version of one of Ubuntu versions (Groovy 20.10, Focal 20.04 (LTS), Bionic 18.04 (LTS), Xenial 16.04 (LTS)) type:

```
$ sudo apt-get update
$ sudo apt-get install \
apt-transport-https \
ca-certificates \
curl \
gnupg-agent \
software-properties-common
```

2. Add Docker's official GPG key

\$ curl -fsSL https://download.docker.com/linux/ubuntu/gpg | sudo apt-key add -

3. Verify the key by searching for the last 8 characters of the fingerprint.

sudo apt-key fingerprint < last 8 characters of the fingerprint >

- 4. Install Docker. According to the Docker installation the user should:
- Set up the Docker repository

#### For 64-bit version of CentOS type:

```
$sudo yum install -y yum-utils
$sudo yum-config-manager \
--add-repo \
https://download.docker.com/linux/centos/docker-ce.repo
```

#### For 64-bit version of Ubuntu use the following command to set up the stable repository:

```
$ sudo add-apt-repository \
  "deb [arch=amd64] https://download.docker.com/linux/ubuntu \
$(lsb_release -cs) \
    stable"
```

• Install the latest version of Docker Engine and container.

#### For 64-bit version of CentOS type:

\$sudo yum install docker-ce docker-ce-cli containerd.io

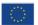

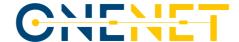

#### For 64-bit versions of Ubuntu type:

\$ sudo apt-get install docker-ce docker-ce-cli containerd.io

Start and enable docker by typing:

\$sudo systemctl start docker \$sudo systemctl enable docker

• Verify that Docker Engine is installed correctly by running the hello-world image:

\$ sudo docker run hello-world

This command downloads a test image and runs it in a container. When the container runs, it prints an informational message and exits.

- 5. Install Docker compose. Docker Compose is a tool for defining and running multi-container Docker applications. With Compose, we use a YAML Ain't Markup Language (YAML) file to configure our application's services. Then, with a single command, we create and start all the services from our configuration. According to the docker compose installation we should:
- Download the current stable release of Docker Compose, by typing:

\$ curl -L "https://github.com/docker/compose/releases/download/1.28.2/docker-compose-\$(uname -s)-\$(uname -m)" -o /usr/local/bin/docker-compose

• Apply executable permissions to the binary, by typing:

\$sudo chmod +x /usr/local/bin/docker-compose

#### 4.3 OneNet Container's Installation on Docker

To proceed with the installation of OneNet, the user must use the *docker* folder that contains all the necessary configuration.

- Next step is to deploy OneNet using Docker Compose. First step is to clone the <a href="https://github.com/european-dynamics-rnd/OneNet">https://github.com/european-dynamics-rnd/OneNet</a> repository, by typing: cd /opt/onenet-true-connector/ git clone https://github.com/european-dynamics-rnd/OneNet.git
- 7. Use the yml file (docker-compose.yml), located under \*/opt/onenet/onenet-true-connector/docker to configure all aspects of the OneNet FIWARE true Connector container
- 8. Finally execute:

\$docker-compose up -d \$docker-compose logs -f

9. If no errors are seen, this means that OneNet FIWARE TRUE CONNECTOR was successfully deployed.

Copyright 2023 OneNet

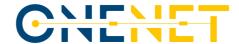

#### 4.4 OneNet Local Application installation

#### 4.4.1 Installation instructions

On every client computer that will run OneNet the user must also install the OneNet Local Application by following the steps below:

1. Login to the Ui Application from https://onenet-ngsi-ld.eurodyn.com using the username & password that he received from the OneNet administrator.

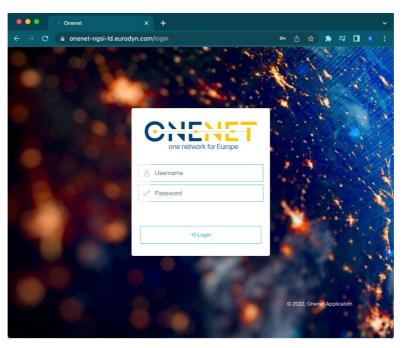

Figure 18 OneNet Login Screen

2. Download the OneNet Local Application installer from the "Useful Documents" menu.

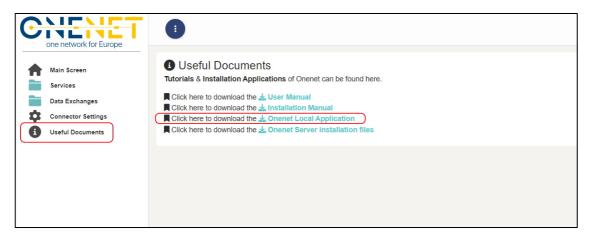

Figure 19 Useful Documents

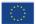

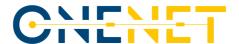

3. Double click & run the Application

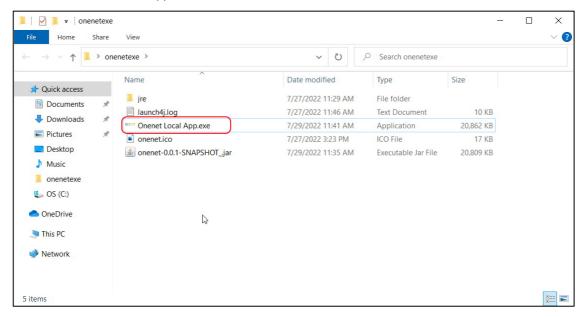

Figure 20 Click & Run

3. After running the web browser should popup and show the page below indicating that the application is running.

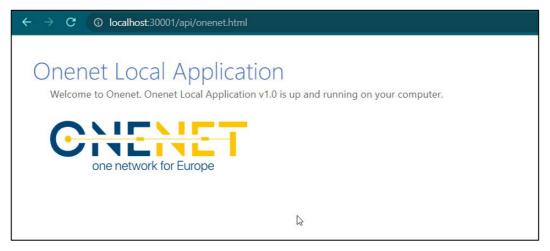

Figure 21 Application running

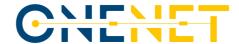

#### 4.4.2 Local Applications subscription To the Central Registry

- 1. Login to the Ui Central Registry from <a href="https://onenet-ngsi-ld.eurodyn.com">https://onenet-ngsi-ld.eurodyn.com</a> using the username & password that the user received from the OneNet administrator.
- 2. Navigate to the Connector settings by the sidebar menu & define the local installation URLs of the user's Local API, FIWARE URL & Data App.

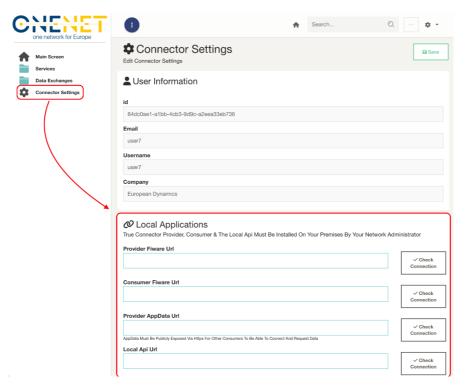

Figure 22 Local Applications subscription

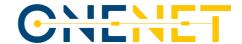

# 5 Current and Future development

As mentioned in D6.5 "OneNet Reference Platform First Release" [7], the functional requirements of the edge-level middleware are based on:

- Demo business and system use cases
- OneNet Reference Architecture
- IDS Reference Architecture and Data processes
- FIWARE True Connector inherent functionality
- OneNet Cross-Platform Services
- OneNet Interfaces sub-layer
- OneNet domain agnostic data model (information model)/Semantic Models

All these thematic areas were analysed to provide a clear and specific set of technical specifications which formed the implementation basis for both the first and the current (intermediate) release of the OneNet Connector.

In the Table below, these functional requirements are presented, sorted by implementation status, showing those already implemented in the current version and those which will be part of the final middleware release. For every functional requirement we also present in which Governance aspect it belongs to, based on the work of Task 6.2.

Table 5.1: Functional Requirements

| OneNet Connector Function                                                                                                    | onal Requirements                                                                                                    |               |                                |
|----------------------------------------------------------------------------------------------------|----------------------------------------------------------------------------------------------------|---------------|--------------------------------|
| Thematic Area                                                                                                    |                                                                                                    |               | Governance<br>Aspect           |
| Configuration                                                                                                    |                                                                                                    |               |                                |
| Configuration of OneNet<br>Connector: Configure<br>data format/ semantic<br>annotation                                                                                                    | OneNet Participants must be able to select the data formats and configure semantic annotation to be applied by the OneNet Connector so that data is harmonized (via OneNet Connector GUI)          | Implemented   | Standardizatio<br>n, Integrity |
| The requirement has been addressed in the GUI: For the final version we will investigate about the possibility to enhance the existing functionality                                                                                              |                                                                                                    |               |                                |
| Configuration of OneNet<br>Connector: Configure<br>data quality                                                                                                    | OneNet Participants must be able to select and configure data quality requirements and data quality checks to be applied by the OneNet Connector on outgoing data (via OneNet Connector dashboard) | Final Release | Integrity                      |
| This is a supportive requirement as the OneNet Connector provide data quality guidelines and not specific software components. The user will be able to check through a list of generic data quality parameters and fill in appropriate metadata. |                                                                                                    |               |                                |
| Configuration of OneNet<br>Connector:<br>Configuration of<br>transaction logging                                                                                                    | OneNet Participants must be able to configure transaction logging (activate/deactivate, logging intensity and details                                                                              | Final Release | Access                         |

Copyright 2023 OneNet

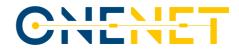

|                                                                                                    | etc.) of the OneNet Connector (via                                                                                                    |                           |                      |
|----------------------------------------------------------------------------------------------------|----------------------------------------------------------------------------------------------------|---------------------------|----------------------|
|                                                                                                    | OneNet Connector dashboard)                                                                                                    |                           |                      |
| To be investigated (connected to                                                                                                    | the logging information which will be part of the final ve                                                                                                    | ersion)                   |                      |
| Configuration of OneNet<br>Connector:<br>Configuration of data<br>reception endpoints                                                        | OneNet Participants must be able to configure data reception endpoints in their systems/ platforms to subscribe themselves to the OneNet Connector context broker and receive incoming data in their systems                                                                                                    | Implemented               | Access               |
| GUI functionality                                                                                                    | •                                                                                                    |                           |                      |
| ONBOARDING_Connect<br>or Configuration and<br>Provisioning: Define<br>connector configuration<br>model- General<br>information               | Service provider to define general information including connector type, version, timestamp of last change made to the configuration, configuration, name of contact person                                                                                                    | Final Release             | Access               |
| To be investigated as we already                                                                                                    | provide partially information about the connector thro                                                                                                    | ough GUI configuration    |                      |
| ONBOARDING_Connect<br>or Configuration and<br>Provisioning: Define<br>connector configuration<br>model- Lifecycle- Data<br>Flow              | Service provider to define the configuration of tasks and connections established by the Data Router between the Data Services and the Data Bus (i.e., Networking: ports/IPs, for internal and external connections, Security: SSL certificates or publics keys, Compliance/Data Sovereignty: rules before connector deployment (preventing incorrect configuration) | Final Release             | Access               |
| To be investigated                                                                                                    |                                                                                                    |                           |                      |
| ONBOARDING_Connect<br>or Configuration and<br>Provisioning: Define<br>connector configuration<br>model- Service<br>Configuration             | App service provider to define how configuration parameters for Data services or other connector components must be set, i.e., metadata describing datatypes for input/output among different components.                                                                                                    | Final Release             |                      |
|                                                                                                    | we do not have a specific demo use case                                                                                                    |                           |                      |
| Data Catalogue Middleware Features: Available services and data sources discovery                                                            | The middleware must allow to discovery for data sources                                                                                                    | Implemented               | Access               |
| OneNet Connector functionality                                                                                                    |                                                                                                    |                           |                      |
| Identity Management                                                                                                    |                                                                                                    |                           |                      |
| Middleware Features:<br>Registration of the<br>OneNet Connector                                                                              | The middleware must allow to uniquely identify each OneNet connector                                                                                                    | Partially implemented     | Access               |
|                                                                                                    | hrough the GUI. Towards the final release the IDSA Cert                                                                                                    | ification process will be | investigated for the |
| possibility of integration with our Cybersecurity: Ensuring that all the processes can be uniquely identified and related to a specific user |                                                                                                    | Partially<br>implemented  | Access               |
| Part of generic Authentication an                                                                                                    |                                                                                                    | Dorticlle                 |                      |
| IDS-based Service: Identity Management                                                                                                    | OneNet Connector can verify the identity of the participants                                                                                                    | Partially implemented     |                      |

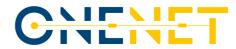

| Call involves and attention to final value                   |                                                                         |                       |                |
|--------------------------------------------------------------|-------------------------------------------------------------------------|-----------------------|----------------|
| Full implementation in final relea                           | se<br>                                                                  |                       |                |
| ONBOARDING_Connect or Configuration and Provisioning: Define | Proper identity management interface                                    |                       |                |
| connector configuration model- Publishing:                   | closely to integrated with the connector defining the Identity Provider | Partially implemented |                |
| Identity Management                                          |                                                                         |                       |                |
| Full implementation in final relea                           | se                                                                      |                       |                |
| REST APIs                                                    |                                                                         |                       |                |
| Data exchange through                                        | OneNet Participants must be able to                                     |                       |                |
| REST APIs: Exchange                                          | exchange harmonized payload data                                        | Implemented           | Structure      |
| harmonized payload                                           | between OneNet Connectors using                                         | Implemented           | Structure      |
| data                                                         | OneNet REST APIs                                                        |                       |                |
| OneNet Connector functionality                               | ı                                                                       | I                     |                |
| Data exchange through                                        | OneNet Participants must be able to                                     |                       |                |
| REST APIs:                                                   | authenticate themselves/ their platform/                                | Partially             | Access         |
| Authentication in                                            | system for exchanges through the OneNet                                 | implemented           | Access         |
| OneNet System                                                | Middleware                                                              |                       |                |
| Full implementation in final relea                           | se                                                                      | T                     |                |
| Data exchange through                                        | OneNet Participants can retrieve data                                   |                       |                |
| REST APIs: Data                                              | from a specific data source and filter it                               | Final release         | Access         |
| Retrieval                                                    | (e.g., time window)                                                     |                       |                |
| To be investigated how it will be                            | implemented through GUI                                                 | I                     |                |
| Platforms integration:                                       | OneNet Connector must be able to                                        |                       |                |
| Platforms can connect                                        | connect any kind of Platforms using REST                                | Implemented           | Access         |
| with the OneNet                                              | APIs                                                                    | Implemented           | 7100033        |
| Framework                                                    | 7.1.13                                                                  |                       |                |
| OneNet Connector functionality                               |                                                                         | I                     |                |
| Middleware Features:                                         |                                                                         |                       | Structure      |
| Any Data sources is                                          |                                                                         | Implemented           | Standardizatio |
| integrable with OneNet                                       |                                                                         |                       | n              |
| Middleware                                                   |                                                                         |                       |                |
| OneNet Connector functionality                               |                                                                         | T T                   |                |
| Middleware Features:                                         | The middleware must provide standard                                    |                       |                |
| Interfaces for                                               | interfaces for reading/writing data                                     | Implemented           | Access         |
| reading/writing data                                         | , , , , , , , , , , , , , , , , , , ,                                   |                       |                |
| OneNet Connector functionality                               |                                                                         |                       |                |
| Data Exchange: Publish                                       | Publish new data using the Connector                                    | Implemented           | Access         |
| Data                                                         | _                                                                       |                       |                |
| OneNet Connector functionality                               |                                                                         |                       |                |
| Data Exchange:                                               | Register as data consumer to a specific                                 | lmomle recent = -     | A 000 55       |
| Subscribe as service                                         | service through the GUI                                                 | Implemented           | Access         |
| Consumer                                                     |                                                                         |                       |                |
| OneNet Connector functionality                               | Pagistor a data consumor es as a                                        |                       |                |
| Data Exchange:                                               | Register a data consumer or as a                                        | Iman la manarata d    | A 00000        |
| Subscribe to a data                                          | subscriber (publish/subscribe mechanism)                                | Implemented           | Access         |
| Source                                                       | through the GUI                                                         |                       |                |
| OneNet Connector functionality                               |                                                                         |                       |                |
| Data Exchange: Retrieve data                                 | Retrieve data from a specific data source                               | Implemented           | Access         |
| OneNet Connector functionality                               |                                                                         | l                     | <u> </u>       |
| User Interface                                               |                                                                         |                       |                |
| Osci interiace                                               |                                                                         |                       |                |

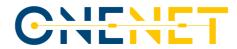

|                                        | OneNet Participants must be able to                            |                     |                    |
|----------------------------------------|----------------------------------------------------------------|---------------------|--------------------|
|                                        | monitor the network traffic between their                      |                     |                    |
| Monitor OneNet                         | own OneNet Connector and other OneNet                          |                     | Data as south      |
| Connector status:                      | Connectors and must be notified about                          | Final release       | Data security      |
| Monitor network traffic                | potential security breaches (metrics to be                     |                     | governance         |
|                                        | defined) through the OneNet Connector                          |                     |                    |
|                                        | dashboard.                                                     |                     |                    |
| Part of the Cybersecurity function     | nality components integrated with Context Broker               | I                   |                    |
|                                        | OneNet Participants must be able to                            |                     |                    |
|                                        | monitor the connected data sources                             |                     |                    |
|                                        | (other OneNet Participants and their                           |                     |                    |
| Monitor OneNet                         | Connectors) and the current                                    |                     |                    |
| Connector status:                      | authentication and authorization status                        | Implemented         |                    |
| Monitor known data                     | through the OneNet Connector                                   |                     |                    |
| sources                                | dashboard; sensitive information should                        |                     |                    |
|                                        | only be exposed if a OneNet Participant                        |                     |                    |
|                                        | agrees                                                         |                     |                    |
| OneNet Connector functionality         | agrees<br>integrated with OneNet workbench/dashboard – interme | ediate release      | <u> </u>           |
|                                        | OneNet Participants must be able to                            |                     |                    |
| Monitor OneNet                         | monitor the health status of their OneNet                      |                     |                    |
| Connector status:                      | Connector and the included active data                         | Implemented         |                    |
| Monitor health status                  | services through the OneNet Connector                          | implemented         |                    |
|                                        | dashboard.                                                     |                     |                    |
| OneNet Connector functionality         | integrated with OneNet workbench/dashboard – interme           | l<br>ediate release | 1                  |
| Monitor OneNet                         |                                                                | Januare release     |                    |
| Connector status:                      | OneNet Participants must be able to                            |                     | Access             |
| Monitor transaction                    | monitor the transaction logs through the                       | Final release       | Data security      |
| logs                                   | OneNet Connector dashboard                                     |                     | governance         |
| Full implementation in final relea     | ase                                                            |                     |                    |
| Monitor OneNet                         | On a Nat Partisia automoust ha abla ta                         |                     | Integrity          |
|                                        | OneNet Participants must be able to                            |                     | Data               |
| Connector status: Monitor results from | monitor results from data quality checks                       | Final release       | governance         |
|                                        | through the OneNet Connector                                   |                     | performance        |
| data quality checks                    | dashboard.                                                     |                     | measurement        |
|                                        | as the OneNet Connector provide data quality guidelines        |                     | re components. The |
| user will be able to check throug      | h a list of generic data quality parameters and fill in appro  | opriate metadata.   |                    |
| Cafturana undata                       | OneNet Participants must be able to                            |                     |                    |
| Software update                        | update the software of the OneNet                              |                     |                    |
| OneNet Connector functionality         | Connector or any of these modules.                             |                     |                    |
| OneNet Connector functionality         | OneNet Participants must be able to                            |                     |                    |
| Browse and test REST                   | -                                                              |                     |                    |
| API endpoints                          | browse and test REST API endpoints of the                      | Implemented         |                    |
|                                        | OneNet APIs through the OneNet                                 |                     |                    |
| OneNet Connector functionality         | Connector dashboard.                                           |                     |                    |
| Registration and                       |                                                                |                     |                    |
| _                                      |                                                                |                     |                    |
| Configuration:                         |                                                                | Implemented         | Access             |
| Registering as OneNet                  |                                                                |                     |                    |
| Participant                            |                                                                |                     |                    |
| OneNet Connector functionality         |                                                                |                     |                    |
| Registration and                       |                                                                |                     |                    |
| Configuration:                         |                                                                | Implemented         | Access             |
| Discovery/search data                  |                                                                |                     |                    |
| sources                                |                                                                |                     |                    |

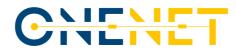

| OneNet Connector functionality    |                                                              | I             | I         |
|-----------------------------------|--------------------------------------------------------------|---------------|-----------|
| Registration and                  |                                                              |               |           |
| Configuration: Change             |                                                              | Implemented   |           |
| configuration settings            |                                                              |               |           |
| OneNet Connector functionality    |                                                              |               |           |
| Registration and                  | Degister on and soint for making available                   |               |           |
| Configuration: Register           | Register an endpoint for making available                    | Implemented   |           |
| new data source                   | a set of data.                                               |               |           |
| OneNet Connector functionality    |                                                              | 1             | ı         |
| IDS-based Service:                |                                                              |               |           |
| Usage Control - Policy definition | Data Provider can define policies for a specific data source | Final release | Usage     |
| Activation of Usage Control funct | ionality                                                     |               |           |
|                                   | OneNet Participant can upload files and                      |               |           |
| File Upload                       | use them as data sources using the                           | Implemented   | Structure |
|                                   | Connector GUI.                                               |               |           |
| OneNet Connector/GUI functions    | 1                                                            | I.            | I.        |
|                                   | The Connector provides appropriate                           |               |           |
|                                   | functionality for Data Provider or Data                      |               |           |
| ONDOADDING Socurity               |                                                              |               |           |
| ONBOARDING_Security               | Consumer to configure custom access                          |               |           |
| Setup: IDS                        | restrictions for bilateral communications;                   | Partially     | Usage     |
| Consumer/Provider                 | The Data Provider may serve the same                         | implemented   | Access    |
| configures data access            | data using different representations or                      | p.iooncod     | 7.00000   |
| restrictions                      | pricing options, so the Data Consumer                        |               |           |
|                                   | may select a suitable offer from the Data                    |               |           |
|                                   | Provider's Connector description.                            |               |           |
| Implemented through GUI publis    | h/subscribe handshake. To be finalized with Usage Contr      | ol activation |           |
| <b>PUBLISHING AND USING</b>       |                                                              |               |           |
| DATA APPS_Use Data                |                                                              |               |           |
| App: App User UI to               | App User UI to search for available Data                     | Final release |           |
| search for available              | Apps                                                         |               |           |
| Data Apps                         |                                                              |               |           |
| To be investigated                |                                                              |               |           |
| Clearing House                    |                                                              |               |           |
|                                   |                                                              |               |           |
| IDS-based Service:                | All the data transactions are logged in                      | Final release | Access    |
| Clearing House                    |                                                              |               |           |
|                                   | ctionality towards the final release                         |               |           |
| ONBOARDING_Connect                |                                                              |               |           |
| or Configuration and              | Connector to provide interface to describe                   |               |           |
| Provisioning: Define              | which Clearing House should be informed                      |               |           |
| connector configuration           | regarding a certain data exchange                            |               |           |
| model- Publishing:                | transaction                                                  |               |           |
| Clearing                          |                                                              |               |           |
|                                   |                                                              |               |           |
| ONBOARDING_Connect                |                                                              |               |           |
| or Configuration and              |                                                              |               |           |
| Provisioning: Define              | Connector communicates configuration to                      | Partially     | Access    |
| _                                 | broker and/ or clearing house                                | implemented   | ALLESS    |
| connector configuration           |                                                              |               |           |
| model                             |                                                              |               |           |
|                                   | ctionality towards the final release                         | I             |           |
| EXCHANGE OF                       | Upon data consumer request for data a                        |               |           |
| DATA_Invoke Data                  | notification is sent at clearing house for                   | Final release | Access    |
| Operation: Notification           | logging data operation request                               |               |           |

Copyright 2023 OneNet

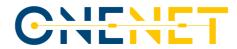

| of data operation call at         |                                            |                |          |
|-----------------------------------|--------------------------------------------|----------------|----------|
| clearing House                    |                                            |                |          |
|                                   | tionality towards the final release        |                |          |
| EXCHANGE OF                       |                                            |                |          |
| DATA_Invoke Data                  | Upon data providers reception of data      |                |          |
| Operation: Notification           | consumer's request, a notification is sent | Final release  | Access   |
| of data operation call            | at clearing house for logging reception    | Tillallelease  | Access   |
| reception at clearing             | at cleaning house for logging reception    |                |          |
| House                             |                                            |                |          |
| Activation of Clearing House fund | tionality towards the final release        |                |          |
| EXCHANGE OF                       |                                            |                |          |
| DATA_Invoke Data                  | Classing haves large in a magniphage       |                |          |
| Operation: Clearing               | Clearing house logs in a persistence       |                |          |
| house logs in a                   | database all transactions ensuring data    | Final release  | Access   |
| persistence database all          | provenance tracking infrastructure         |                |          |
| transactions                      |                                            |                |          |
|                                   | tionality towards the final release        |                | <u> </u> |
| EXCHANGE OF                       | and the man election                       |                |          |
| DATA_Invoke Data                  |                                            |                |          |
| Operation: Notification           | Notification of data operation result sent | Final release  | Accoss   |
| of data operation result          | at clearing House from data provider       | rillal release | Access   |
| •                                 |                                            |                |          |
| sent at clearing House            | tionality towards the final valence        |                |          |
|                                   | tionality towards the final release        |                |          |
| EXCHANGE OF                       |                                            |                |          |
| DATA_Invoke Data                  |                                            |                |          |
| Operation: Notification           | Notification of data operation result      | Final release  | Access   |
| of data operation result          | received at clearing House                 |                |          |
| received at clearing              |                                            |                |          |
| House                             |                                            |                |          |
|                                   | tionality towards the final release        |                |          |
| Context Broker                    |                                            | _              |          |
| Platforms integration:            | OneNet Connector must be able to           |                |          |
| Platforms can exchange            | exchange data with other OneNet            | Implemented    |          |
| data each other                   | Connector                                  |                |          |
| OneNet Connector functionality    |                                            |                |          |
|                                   | The middleware should support the          |                |          |
| Middleware Features:              | categorization of data in unstructured     |                |          |
| Categorization of                 | (text data), semi-structured (e.g.,        | Implemented    |          |
| services and data                 | XML/JSON formalized data) and              |                |          |
|                                   | structured                                 |                |          |
| OneNet Connector functionality    |                                            | 1              | 1        |
| Middleware Features:              | The Middleware must support data           |                |          |
| Data Exchange                     | exchange                                   | Implemented    |          |
| OneNet Connector functionality    | - chemange                                 |                |          |
| 11 1 11 1 11 1                    | Broker provides functions for              |                |          |
| ONBOARDING_Availabil              | searching/browsing/querying for and        |                |          |
| ity Setup: Broker                 | retrieving registered Connector self-      | Partially      |          |
| provider functions for            | descriptions, including data sources,      | implemented    |          |
| _                                 |                                            | implemented    |          |
| searching                         | interfaces, security profiles, and current |                |          |
| + b b                             | levels of trustworthiness.                 |                |          |
| To be enhanced towards the fina   | I version                                  |                |          |

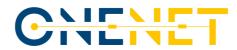

| EXCHANGE OF DATA_Find Data Provider: Connector provides proper interface to find data provider | Connector offers functionality to Data<br>Consumer to be able to send a query to a<br>Broker Service Provider upon selection of<br>a suitable Broker (e.g., based on thematic<br>coverage) and determine the query<br>capabilities (e.g., a graphical search<br>interface or a domain-specific query<br>language) | Implemented    |
|------------------------------------------------------------------------------------------------|----------------------------------------------------------------------------------------------------|----------------|
| GUI functionality                                                                              | 1                                                                                                    | 1              |
| EXCHANGE OF                                                                                    | The Broker then returns the query result                                                                                                    |                |
| DATA_Find Data                                                                                 | to the Data Consumer (via Connector),                                                                                                    |                |
| Provider: Broker                                                                               | who needs to interpret the result to find                                                                                                    |                |
| communicates to data                                                                           | out about the different data sources                                                                                                    | Implemented    |
| consumer the queried                                                                           | available in the IDS for providing the data                                                                                                    |                |
| result                                                                                         | specified in the query                                                                                                    |                |
| GUI functionality                                                                              |                                                                                                    | <u> </u>       |
|                                                                                                | Each query result must provide                                                                                                    |                |
| EXCHANGE OF                                                                                    | information about each IDS Connector                                                                                                    |                |
| DATA_Find Data                                                                                 | capable of providing the desired data, so                                                                                                    |                |
| Provider: Connector                                                                            | that the Data Consumer can retrieve each                                                                                                    | lundan antad   |
| provide a human                                                                                | Connector's self-description to learn more                                                                                                    | Implemented    |
| readable and technical                                                                         | about how to receive the desired dataset                                                                                                    |                |
| interpretation of result                                                                       | from a technical point of view (e.g.,                                                                                                    |                |
| from Broker                                                                                    | endpoint addresses, protocol).                                                                                                    |                |
| GUI functionality                                                                              |                                                                                                    |                |
| EXCHANGE OF                                                                                    | Data Consumer may already know a                                                                                                    |                |
| DATA_Find Data                                                                                 | suitable Data Provider. In this case, the                                                                                                    |                |
| Provider: Data                                                                                 | Data Consumer can contact the Data                                                                                                    | Implemented    |
| consumer direct contact                                                                        | Provider directly (i.e., without invoking a                                                                                                    |                |
| with data provider                                                                             | broker).                                                                                                    |                |
| OneNet Connector functionality                                                                 |                                                                                                    |                |
| EXCHANGE OF                                                                                    |                                                                                                    |                |
| DATA_Invoke Data Operation: Data                                                               | Data consumer -via connector- retrieve                                                                                                    |                |
| consumer -via                                                                                  |                                                                                                    | Final release  |
| connector- retrieve                                                                            | usage policies based on data provider's self-description                                                                                                    | Tillal Telease |
| usage policies from data                                                                       | Sen description                                                                                                    |                |
| provider                                                                                       |                                                                                                    |                |
| -                                                                                              | ionality towards the final release                                                                                                    | <u> </u>       |
| Data Access Policies                                                                           |                                                                                                    |                |
| Access OneNet                                                                                  | OneNet Participants must be able to                                                                                                    |                |
| Framework: Register or                                                                         | register and change data access consents                                                                                                    | Final values   |
| change data access                                                                             | through accessing the OneNet Framework                                                                                                    | Final release  |
| consents                                                                                       | dashboard                                                                                                    |                |
| Activation of Usage Control funct                                                              | ionality towards the final release                                                                                                    |                |
| IDS-based Service:                                                                             |                                                                                                    |                |
| Usage Control - Access                                                                         | Usage Control App verify all the polices                                                                                                    | Final release  |
| Control and                                                                                    | during data exchange                                                                                                    | Tillal Telease |
| Enforcement                                                                                    |                                                                                                    |                |
|                                                                                                | cionality towards the final release                                                                                                    |                |
| Data Quality                                                                                   |                                                                                                    |                |

Copyright 2023 OneNet

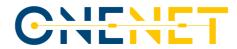

| Middleware Features:                                                                                                    | The middleware should include tool for                                                                                                    |                                           |  |  |
|----------------------------------------------------------------------------------------------------|----------------------------------------------------------------------------------------------------|-------------------------------------------|--|--|
| Data Quality Checking                                                                                                    | data quality check                                                                                                    | Final release                             |  |  |
|                                                                                                    | <u> </u>                                                                                                    | and not specific software components. The |  |  |
| This is a supportive requirement as the OneNet Connector provide data quality guidelines and not specific software components. Thus a supportive requires through a list of generic data quality parameters and fill in appropriate metadata. |                                                                                                    |                                           |  |  |
| OneNet Additional                                                                                                    | See a series of the series of the series of |                                           |  |  |
| Services: Data Quality                                                                                                    |                                                                                                    | Final release                             |  |  |
| , ,                                                                                                    | as the OneNet Connector provide data quality guidelines                                                                                                    | and not specific software components. The |  |  |
|                                                                                                    | h a list of generic data quality parameters and fill in appro                                                                                                    |                                           |  |  |
| <b>Semantic Annotation</b>                                                                                                    |                                                                                                    |                                           |  |  |
| Middleware Features:                                                                                                    | The Middleware should provide a                                                                                                    |                                           |  |  |
| Development of                                                                                                    | semantic tool for the development of                                                                                                    | Implemented                               |  |  |
| semantic models                                                                                                    | semantic models                                                                                                    | ·                                         |  |  |
| The OneNet Connector provides                                                                                                    | semantic guidelines accessible to the user as choices in G                                                                                                    | GUI                                       |  |  |
| OneNet Additional                                                                                                    |                                                                                                    |                                           |  |  |
| Services: Data                                                                                                    | OneNet Connector can map CIM Data                                                                                                    | Partially                                 |  |  |
| Harmonization                                                                                                    | models                                                                                                    | Implemented                               |  |  |
|                                                                                                    | <ul> <li>semantic guidelines accessible to the user as choices in G</li> </ul>                                                                                                    | GUI. To be enhanced towards final release |  |  |
| OneNet Additional                                                                                                    |                                                                                                    |                                           |  |  |
| Services: Semantic                                                                                                    |                                                                                                    | Implemented                               |  |  |
| Annotation                                                                                                    |                                                                                                    |                                           |  |  |
|                                                                                                    | <ul> <li>semantic guidelines accessible to the user as choices in G</li> </ul>                                                                                                    | GUI                                       |  |  |
| UC Data App                                                                                                    | 0                                                                                                    |                                           |  |  |
| Onboarding_Connector                                                                                                    | Connector interface to define information                                                                                                    |                                           |  |  |
| Configuration and                                                                                                    | for a data exchange transaction between                                                                                                    |                                           |  |  |
| Provisioning: Define                                                                                                    |                                                                                                    |                                           |  |  |
| <del>-</del>                                                                                                    | participants, it is necessary to record                                                                                                    | Final release                             |  |  |
| connector configuration                                                                                                    | additional information, such as contract                                                                                                    |                                           |  |  |
| model- Publishing:                                                                                                    | specifications, pricing models, or billing                                                                                                    |                                           |  |  |
| Accounting                                                                                                    | details.                                                                                                    |                                           |  |  |
| The need for this will be investigated                                                                                                    |                                                                                                    |                                           |  |  |
| Onboarding_Availability                                                                                                    | Connector provider proper interface for                                                                                                    |                                           |  |  |
| <b>Setup: Connector option</b>                                                                                                    | Data Provider/Consumer to select a                                                                                                    |                                           |  |  |
| to select a set of                                                                                                    | Broker from a set of available Broker                                                                                                    |                                           |  |  |
| available Broker                                                                                                    | services (i.e., a registry for Connector self-                                                                                                    |                                           |  |  |
| services                                                                                                    | descriptions) to publish the self-                                                                                                    |                                           |  |  |
|                                                                                                    | description of their Connector                                                                                                    |                                           |  |  |
|                                                                                                    |                                                                                                    |                                           |  |  |
| Exchange of                                                                                                    |                                                                                                    |                                           |  |  |
| Data_Invoke Data                                                                                                    | Data consumer to be able to negotiate                                                                                                    |                                           |  |  |
| Operation: Data                                                                                                    | with data providers sending counter offers                                                                                                    | Final release                             |  |  |
| consumer negotiate                                                                                                    | for data usage policy                                                                                                    |                                           |  |  |
| policy with data                                                                                                    | The state accept points                                                                                                    |                                           |  |  |
| provider                                                                                                    |                                                                                                    |                                           |  |  |
| The need for this will be investigated                                                                                                    | ated                                                                                                    |                                           |  |  |
| Exchange of                                                                                                    |                                                                                                    |                                           |  |  |
| Data_Invoke Data                                                                                                    | Accept policies to be deployed in both                                                                                                    |                                           |  |  |
| Operation: IDS                                                                                                    | sides and send in policy persistence                                                                                                    | Final release                             |  |  |
| participants reach                                                                                                    | sides and seria in policy persistence                                                                                                    |                                           |  |  |
| agreement on policy                                                                                                    |                                                                                                    |                                           |  |  |
| The need for this will be investiga                                                                                                    | ated                                                                                                    |                                           |  |  |
| Exchange of                                                                                                    |                                                                                                    |                                           |  |  |
| Data_Invoke Data                                                                                                    | Negotiated polices are deployed at                                                                                                    | Final release                             |  |  |
| <b>Operation: Policies</b>                                                                                                    | connectors' level                                                                                                    | Final release                             |  |  |
| locally deployed at IDS,                                                                                                    |                                                                                                    |                                           |  |  |

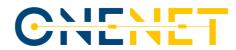

| informing policy persistence The need for this will be investige                         | ted                                                                                                    |             |  |
|------------------------------------------------------------------------------------------|----------------------------------------------------------------------------------------------------|-------------|--|
| Exchange of Data_Invoke Data Operation: Data consumer conducts data operation call       |                                                                                                    | Implemented |  |
| Publishing and Using Data APPs_Use Data App: App User selects Data App compatible format | App User selects Data App compatible format being compatible with user's connector specifications packaging format |             |  |
| Publishing and Using Data APPs_Use Data App: IDS user retrieves Data App                 | IDS user retrieves Data App (same as 2b. process)                                                                  |             |  |

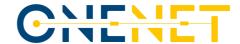

# 6 References

- [1] D5.1 OneNet concept and requirements, Sep. 2021 (<a href="https://onenet-project.eu/wp-content/uploads/2022/10/D51-OneNet-Concept-and-Requirements.pdf">https://onenet-project.eu/wp-content/uploads/2022/10/D51-OneNet-Concept-and-Requirements.pdf</a>)
- [2] D5.2 OneNet Reference Architecture, Sep 2021 <a href="https://onenet-project.eu/wp-content/uploads/2022/12/OneNet D5.2 v1.0.pdf">https://onenet-project.eu/wp-content/uploads/2022/12/OneNet D5.2 v1.0.pdf</a>)
- [3] D5.3 Data and Platform Assets Functional Specs and Data Quality Compliance, Nov. 2021 (https://onenet-project.eu/wp-content/uploads/2022/12/OneNet-D5.3-v1.0.pdf)
- [4] D5.4 AI, Big Data, IoT Enablers and FIWARE compliant interoperable interfaces for grid services, Jan 2022 (<a href="https://onenet-project.eu/wp-content/uploads/2022/12/OneNet\_D5.4\_v1.0.pdf">https://onenet-project.eu/wp-content/uploads/2022/12/OneNet\_D5.4\_v1.0.pdf</a>)
- [5] D5.5 Report on Technical specifications for data models/platform agnostic middleware, Jan. 2022 (<a href="https://onenet-project.eu/wp-content/uploads/2022/12/OneNet\_D5.5\_v1.0.pdf">https://onenet-project.eu/wp-content/uploads/2022/12/OneNet\_D5.5\_v1.0.pdf</a>)
- [6] D5.6 Report on Extended Data, Platform and Service Interoperability, Mar. 2022 (<a href="https://onenet-project.eu/wp-content/uploads/2022/12/OneNet D5.6 v1.0.pdf">https://onenet-project.eu/wp-content/uploads/2022/12/OneNet D5.6 v1.0.pdf</a>)
- [7] D6.5 OneNet Reference Platform First Release (<a href="https://onenet-project.eu/wp-content/uploads/2022/10/OneNet D6.5 final v1.1.pdf">https://onenet-project.eu/wp-content/uploads/2022/10/OneNet D6.5 final v1.1.pdf</a>)
- [8] Spring Boot (<a href="https://spring.io/projects/spring-boot">https://spring.io/projects/spring-boot</a>)
- [9] MongoDB (https://www.mongodb.com/docs/)
- [10] IDS based TRUE (TRUsted Engineering) Connector (<a href="https://github.com/Engineering-Research-and-Development/true-connector">https://github.com/Engineering-Research-and-Development/true-connector</a>)
- [11] FIWARE Orion Context Broker-LD (https://github.com/FIWARE/context.Orion-LD)
- [12] International Data Spaces Association Reference Architecture Model (https://internationaldataspaces.org/wp-content/uploads/IDS-Reference-Architecture-Model-3.0-2019.pdf)

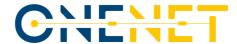

# 7 ANNEX – Graphical User Interface (GUI) Manual – v2.0

#### 7.1 Guide for admin roles

The system administrator is essentially responsible for the administering the operation of the OneNet central Middleware. Accordingly, the creation/registration of new OneNet users takes place solely through the system administrator's environment. The administrator menus are illustrated in Figure 23.

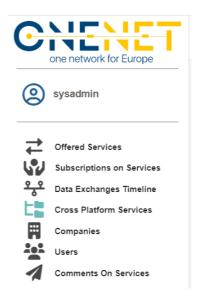

Figure 23 Administrator's menu

Therefore, the admin can have an overview on the different processes for all OneNet users, observing only meta-data which are stored in the OneNet middleware and not the actual data that are exchanged directly between Producer and Consumer. For instance, offered services details (meta-data here refers to the service specification and the service provider etc.), all the offered services that they are available in the ecosystem; subscription on services that details all the registered subscriptions; cross-platform services which contain the open and configurable (by admin user and the following to be explained in Section 8.2) list of OneNet cross-platform services; the Companies and the Users registered on the Middleware upon request.

A system administrator might create new user profiles which always have to be assigned with an affiliated Company. Screen 1, illustrates the respective dashboard in which the system administrator might add or edit companies in the ecosystem.

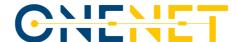

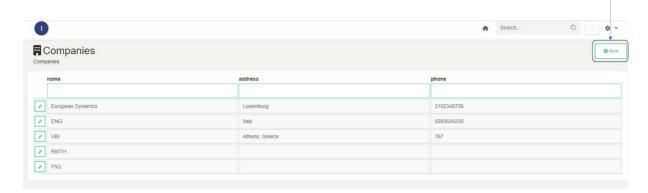

Screen 1: Companies registry.

The corresponding dashboard for user management (configuration of existing and creation of new users) is presented in Screen 2. Multiple users might be assigned with a company.

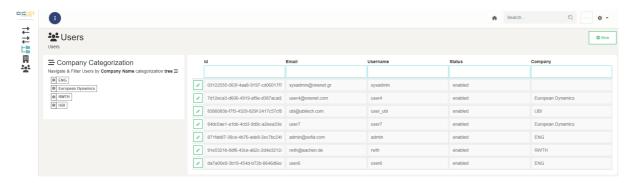

Screen 2: User Management.

The system administrator might view from Services tab (Screen 3):

- 1. any information related cross-platform services and update this information. It is the system administrator's sole responsibility to add or update a new cross-platform service. For instance, a system administrator might wish to update the semantic definition of a cross-platform service,
- 2. all offered services from all users,
- 3. all requests sent to services providers to accept/reject a service subscription,
- 4. any service subscriptions to any cross-platform service.

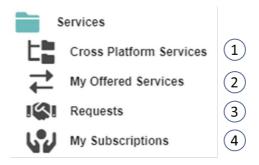

Screen 3: Services dashboard and sub-menus

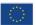

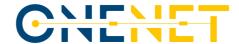

The system administrator has also the capability to view meta-data information about OneNet data exchanges (Screen 4):

- 1. any data provisions from OneNet data providers,
- 2. any meta-data information for data available for consumption,
- 3. a dashboard with a list of completed data exchanges.

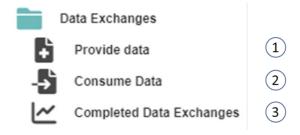

Screen 4: Data exchanges dashboard and sub-menus.

## 7.2 Data profile manager

The data profile manager is an essentially one additional administration menu which is dedicated to the configuration and maintenance of the cross-platform services list. As the cross-platform services list is an evolving directory, in the sense that new entries might need to be registered or existing services might need updates either to their functional description or to their semantic definition. The data profile manager's menu is presented in Figure 24.

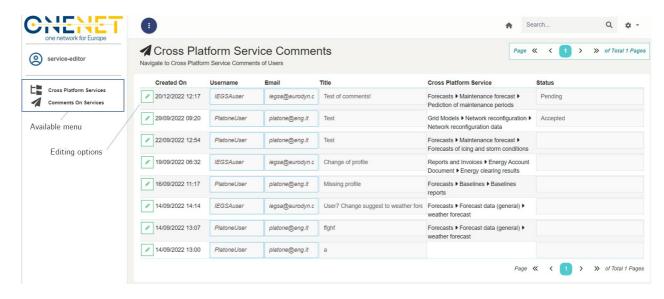

Figure 24 Data profile manager menu

The data profile manager essentially gives access to the comments received from users. Accordingly, the data profile manager can access the comment with the edit button and change status (Pending, Accepted, Rejected) on the comments when this is properly addressed. On the corresponding cross platform services tab

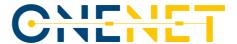

this admin role can edit a specific service to provide any kind of updates. Particularly on the semantic definition of a service the profile manager can upload the harmonized semantic schemas as in Figure 25.

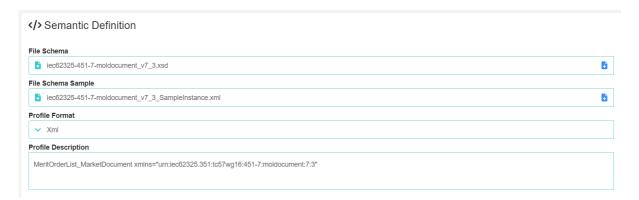

Figure 25 Semantic definition of a cross-platform service.

#### 7.3 OneNet users

Prior to the description of the OneNet Connector's GUI, it is vital to highlight the key concept/workflow that is designed to provide seamless and secure data exchange among platforms. As illustrated in Figure 26, there are certain preconditions for new OneNet entrants, to provide or consume data:

- Data provision: OneNet user that wishes to act as a data provider, needs primarily, to register (i.e. in the OneNet Middleware) what type of services will be offered. This is performed in centralized manner, to inform all the potentially interested parties about this new service offering. The service offering is assigned with cross-platform service type, as defined in OneNet, so that there is common understanding (description, syntactics/semantics). Once this new service offering is registered, then a service provider can make available data items in the OneNet ecosystem. In fact, only meta-data information will be made available (for this new data item) to all OneNet users that have an active subscription for this service.
- Data consumption: OneNet user that wishes to consume data, needs firstly, to express the interest for a specific cross-platform services, by making a service subscription, accordingly. Once the subscription is marked accepted by the service provider, then the data consumer will be able to get updates (i.e., given proper meta-data descriptions) on new data items assigned with this service. For new data items, the data consumer can make a GET request to the provider by clicking the respective button as it is explained in the forthcoming sections.

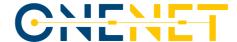

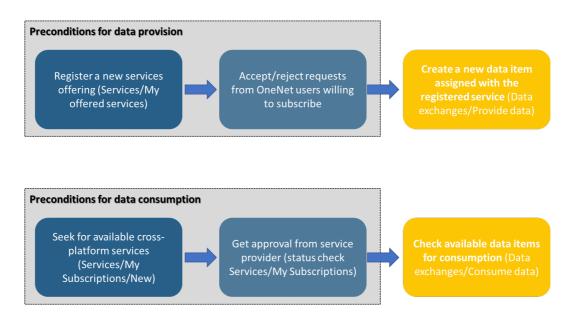

Figure 26: Key concept for exchanging data through OneNet Connector.

## 7.3.1 Accessing OneNet GUI

For companies/users that are willing to deploy the OneNet connector proper user profiles will be created and shared with them, which will be used to get access to the GUI of OneNet (<a href="https://onenet-ngsi-ld.eurodyn.com/login">https://onenet-ngsi-ld.eurodyn.com/login</a>). The Log-in screen appears in Screen 5. A user will notice the Keycloak authorization service which enables a common authorization mechanism along the OneNet solutions.

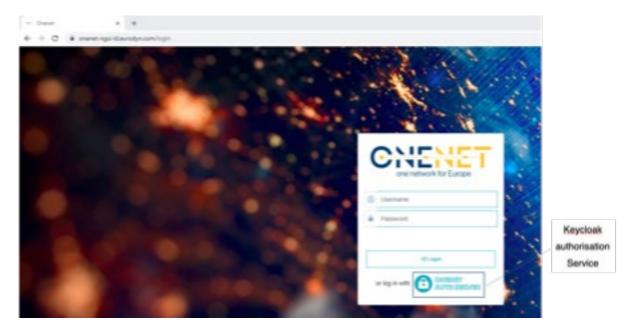

Screen 5: OneNet Connector's GUI log-in screen.

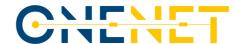

#### 7.3.2 Main screen

The main screen that the user will be redirected to is presented in Screen 6, which essentially provides an overview of KPIs calculated at the OneNet connector's level. Such information might refer to data items consumed/provided, offered services, active subscriptions, along with the connector's connectivity check. All the presented analytics provide a go to button that shift the user to the corresponding menu.

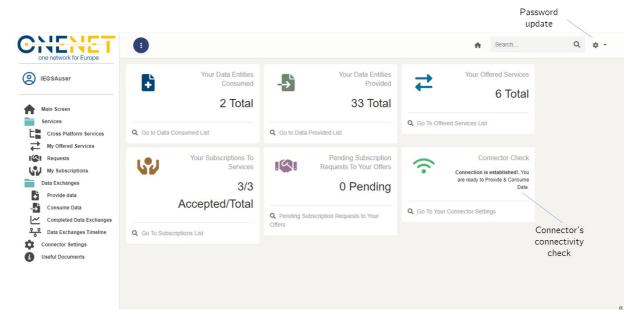

Screen 6: Main screen.

A user can update the pre-set password by clicking on settings as illustrated in Screen 6.

## 7.3.3 Services

In general, the services framework is designed to provide all the necessary details about the definition of OneNet cross platform services (i.e. business objects, functional description, semantic definition), the offering of a cross-platform service into the OneNet ecosystem as well as the subscription in a cross-platform service.

#### 7.3.3.1 Cross-Platform Services

The cross-platform services tab is essentially a view-only environment which provides a directory on cross-platform services as they are proposed and categorized in OneNet project (see Screen 7). It should be noted that if an OneNet user cannot find a matching cross-platform service, then it is indicated that the 00- Generic- Non-existing shall be used providing analytical descriptions for this cross-platform service. The latter will ease the evolution of cross-platform services and proceed with updates on the catalogue.

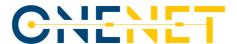

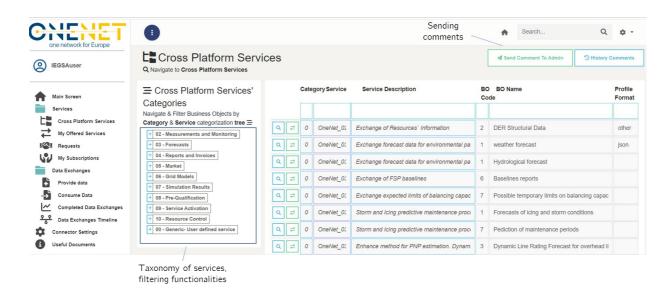

Screen 7: Cross-platform services tab.

To send comments for updates or omissions for a specific cross-platform service, a user needs to click the button "Send Comments To Admin", which will redirect to a new dashboard where the user needs to select the referencing service along with the comments as in Figure 27.

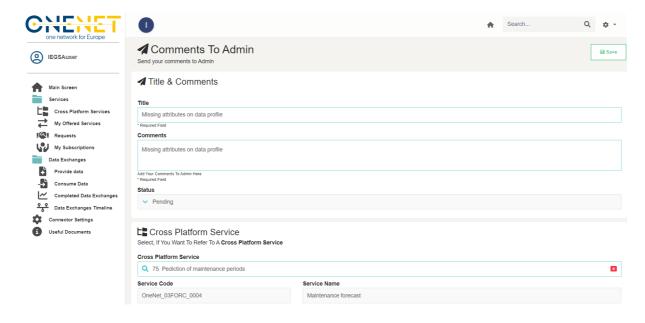

Figure 27 Comments to admin screen.

## 7.3.3.2 My offered Services

This tab is when a user wishes to provide/deliver a new cross-platform service. By clicking this tab, see Screen 8, the user can preview existing offered services by the same user, to which one sort based on the filters. The

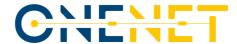

user has the option to edit an existing service and proceed with updates on the offering, by clicking on the edit Button. For a new offering, the user needs to click New.

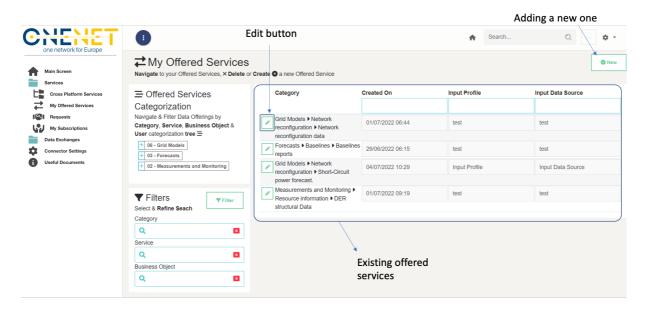

Screen 8: My offered services tab.

By clicking New, the user will view a pop window as in Screen 9. The user must assign this new service with a business object that is in turn under a cross-platform service. By clicking in the Business Object, the list that is presented in the Cross-platform Services tab will again appear. The user has also to claim whether service delivery will occur using OneNet harmonized data profiles, else to define the data profile of information to be shared. In the OneNet info there is information regarding the service provider timestamp, the assigned by the system unique user-ID as well the information of the service provider as in Screen 10. The semantic definition area is the one where the service provider states details on how the data to entities (assigned with this service) will be formatted. For this reason, once a user selects a specific cross-platform service then the harmonized -if any- will be loaded automatically. In case the services provider wishes to set custom profile, then, needs to check the box "Custom Semantics".

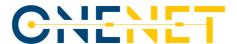

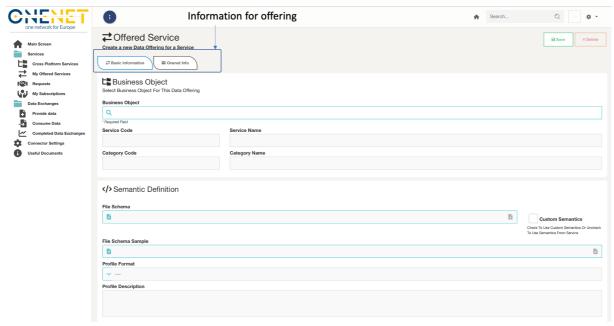

Screen 9: Adding a new cross-platform service offering.

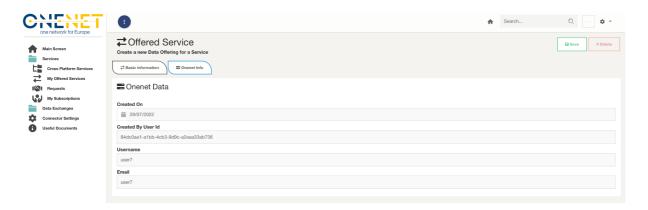

Screen 10: OneNet Info on my offered services.

### 7.3.4 Requests

This tab provides a listed summary of incoming requests from other OneNet users for the Offered services, as in Screen 11. The service can view the list of pending or already responded requests. The requests can be addressed by clicking the Edit button. The window that appears accordingly is on Screen 12, which, essentially, provides information about requesting user and company. From this tab, a service can even change the status of a service from "Accept" to "Reject." Note that, once a request is accepted or rejected then it cannot change again.

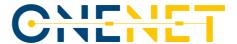

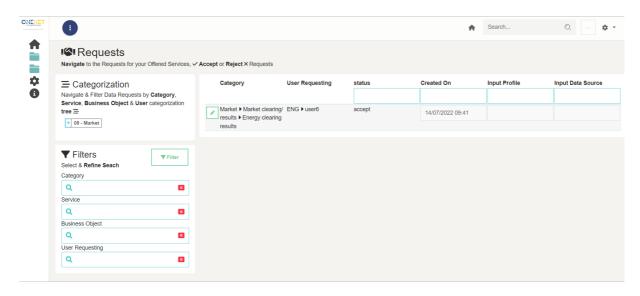

Screen 11: Requests, incoming request for offered services.

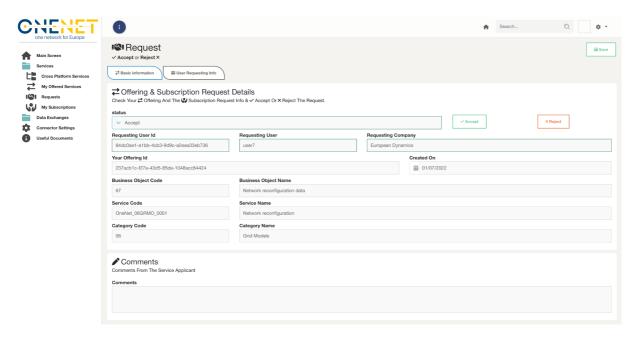

Screen 12: Responding a request on offered service.

## 7.3.5 My subscriptions

Accordingly, the "My subscriptions" tab is for a user to make subscription to available services. The main screen on this tab is a listed summary of current subscriptions as in Screen 13.

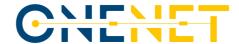

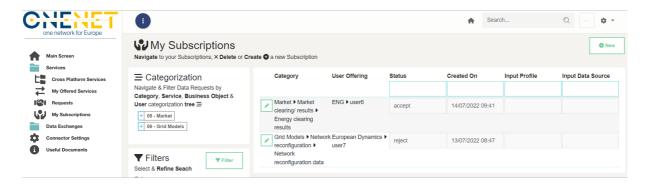

Screen 13: My subscriptions.

A user can make a new request to service providers by clicking the "New" button, where the tab that appear is on Screen 14.

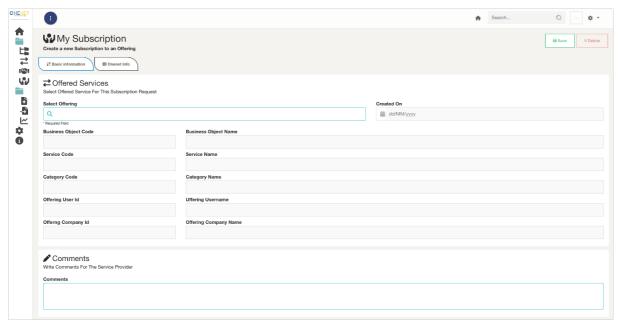

Screen 14: New subscription.

# 7.3.6 Data exchanges

The data exchanges framework is the one to perform actual data exchanges (data provision or consumption) among OneNet users serving offered services and subscriptions, accordingly. This framework is organized in three self-explanatory tabs: "Provide data", "Consume data" and "Completed Data Exchanges".

#### 7.3.6.1. Provide data

In Screen 15, it is the main Provide data tab, where it presents a list of the current user's data item provisions. It is essential to note that for an existing data provision the file cannot be changed; due to issues related the

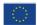

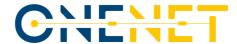

operation of OneNet Connector. Therefore, the user might create a new entry for the data provision. To do so, the user must click on "New", where a window will pop up as in Screen 16.

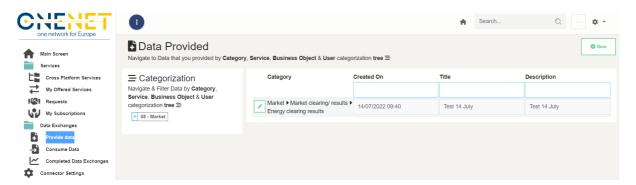

Screen 15: Provide data tab

The user will have to assign the new data item with an existing offering and then upload a file through the upload file functionality. The input shall be aligned with the definition of the offered service in order the potential data consumer can utilize it.

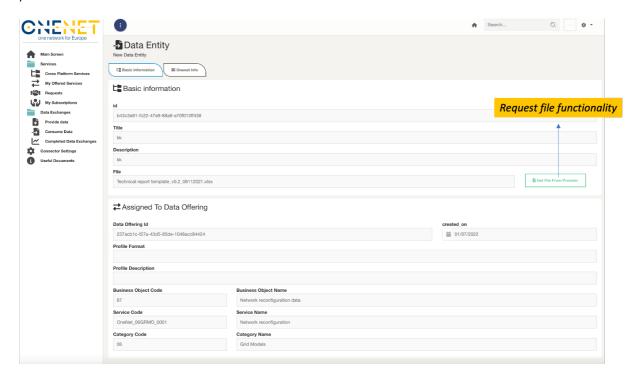

Screen 16: Adding a new data item.

#### 7.3.6.2. Consume data

This tab for consuming data provides listed information for available data items (related to My subscriptions services) -see Screen 17-. To consume any of these data items, a user needs to click on the data entity and a new pop-up will appear as in Screen 18, which provides multiple meta-data information about provided data. There

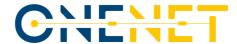

is this streamlined process of requesting the data by clicking a button as a download functionality, yet the UI deals in the backend to trigger the necessary processes related to IDSA and FTCs.

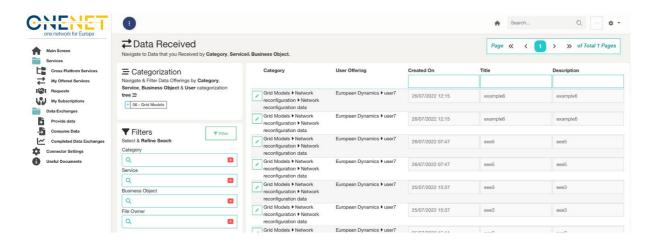

Screen 17: Consumer data tab.

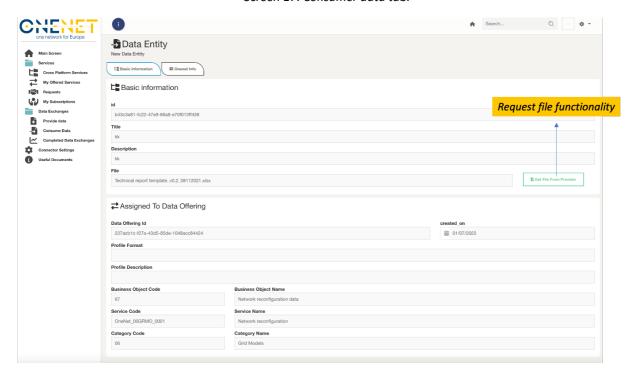

Screen 18: Data entity information and get functionality.

### 7.3.6.3. Completed data exchanges

This tab provides an overview/history (see Screen 19) of completed data exchanges (data provided/consumed), where a user can check analytical information by clicking in any of those.

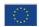

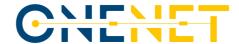

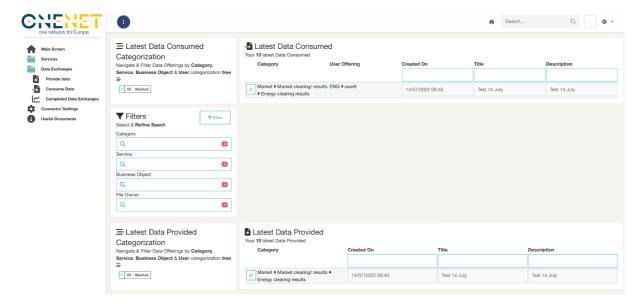

Screen 19: Completed data exchanges tab.

### 7.3.7 Data Exchanges Timeline

This dashboard is a rather a visualized Timeline (see Figure 28) that contains all the completed data exchanges for the user. Essentially is a supportive dashboard to improve user's experience, as multiple data exchanges are performed.

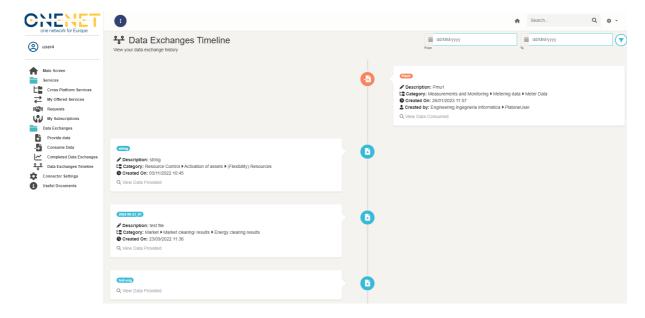

Figure 28 Data Exchanges Timeline.

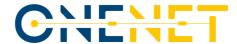

## 7.3.8 Connector Settings

This tab is rather a configuration/setting one which provides the option to user to change the configuration files of the OneNet connector. Obviously, this can harm the connectivity and operation of the OneNet connector, therefore it is not suggested for typical (i.e., non-IT users) to test it. A user can have an overview of the actual endpoints configuration and test their connectivity (see Screen 20).

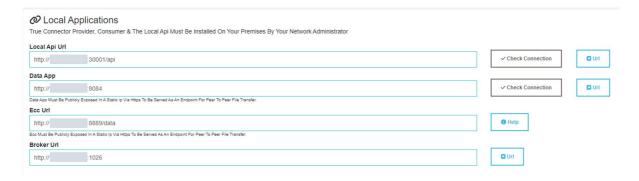

Screen 20: Connector settings.

#### 7.3.9 Documents & Downloads

This tab provides useful documents (like the latest versions of the Manual and Deployment Guide) as well as for the latest S/W packages of OneNet (see Screen 21).

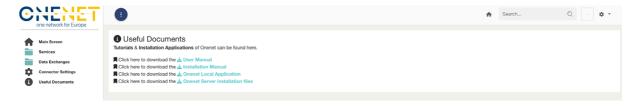

Screen 21: Documents & Downloads